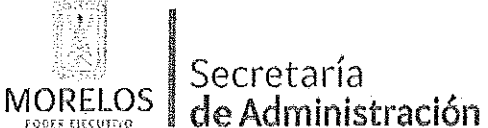

Unidad de Procesos para la Adjudicación de Contratos.

Referente a la contratación del servicio de mantenimiento correctivo a 533 dispositivos de alertamiento instalados en el Estado de Morelos, solicitado por el Centro de Coordinación, Comando, Control, Comunicación y Cómputo (C5).

### ACTA DE NOTIFICACIÓN DE FALLO

En la Ciudad de Cuernavaca, Morelos, siendo las 14:00 horas del día 15 de agosto de 2018, en la sala de juntas de la Unidad de Procesos para la Adjudicación de Contratos de la Secretaría de Administración del Poder Ejecutivo del Estado de Morelos, ubicada en calle Gutenberg No. 2, Edificio Vita Luz, 3er Piso, Colonia Centro, C.P. 62000, Cuernavaca, Morelos; se reunieron los servidores públicos cuyos nombres y firmas aparecen al final de la presente acta, con objeto de llevar a cabo el acto de notificación de fallo del procedimiento de Invitación a Cuando Menos Tres Personas Nacional, número UPAC-IE-N21-2018, referente a la contratación del servicio de mantenimiento correctivo a 533 dispositivos de alertamiento instalados en el Estado de Morelos, solicitado por el Centro de Coordinación, Comando, Control, Comunicación y Cómputo (C5), de conformidad con los artículos 42 fracción V y 43 de la Ley Sobre Adquisiciones, Enajenaciones, Arrendamientos y Prestación Servicios del Poder Ejecutivo del Estado Libre y Soberano de Morelos (en adelante, la Ley) y 45 del Reglamento, así como lo previsto en el numeral 23. de las bases. an sa kabuulee waxaa lagiis gubaysan dhamb الجواري والأرامية والمحارب

El acto es presidido por el Lic. Angel Alemán Alonso, en su carácter de Director de Concursos y Encargado de Despacho de la Unidad de Procesos para la Adjudicación de Contratos, servidor público designado por la convocante.

A continuación se hace constar que en presencia de los asistentes, se da lectura al dictamen que sirvió como fundamento para el fallo elaborado por la convocante, en coordinación con la Coordinación de Desarrollo y Vinculación de la Comisión Estatal de Seguridad Pública, en los términos siguientes:

PRIMERO .- Derivado de la solicitud de la Coordinación de Desarrollo y Vinculación de la Comisión Estatal de Seguridad Pública, mediante oficio número CES/CDV/1095/2018, recibido en esta Unidad con fecha 6 de agosto del 2018, para la realización del procedimiento de invitación a cuando menos tres personas, el que se llevó a cabo de conformidad a lo establecido en los artículos 3 fracción II, 5, 11, 33 fracción II, 38 fracción I, 47, 48 y 49 y demás relativos y aplicables de la Ley sobre Adquisiciones, Enajenaciones, Arrendamientos y Prestación de Servicios del Poder Ejecutivo del Estado Libre y Soberano de Morelos, y 51 y demás relativos y aplicables del Reglamento.

SEGUNDO.- Con fecha 9 de agosto de 2018, se invitó a participar a los proveedores que se indican y que cuentan con la capacidad de respuesta inmediata, así como con los recursos técnicos, financieros y demás que sean necesarios y cuyas actividades comerciales o profesionales se relacionan con los bienes o servicios objeto de la presente contratación.

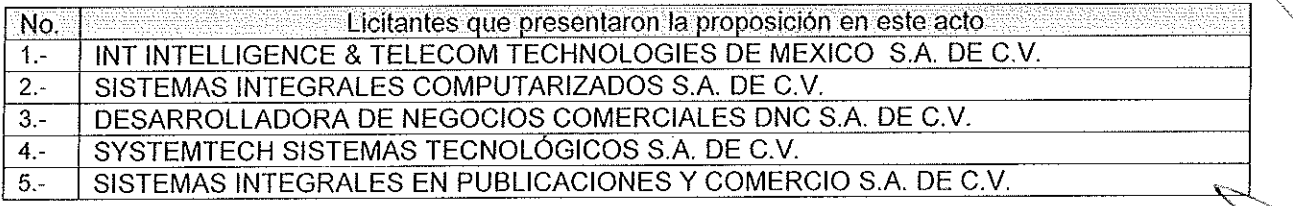

Así mismo, con base en el artículo 49 de la Ley, se invitó a los diferentes actos a los representantes de la Secretaría de la Contraloría, Consejería Jurídica y de la Secretaría de Hacienda para conformar el jurado, así como del área requirente.

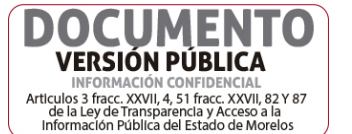

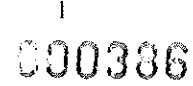

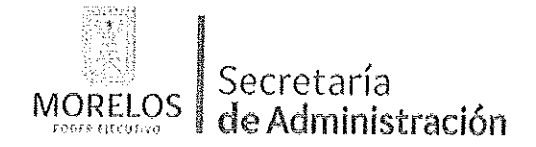

#### INVITACIÓN A CUANDO MENOS TRES PERSONAS NACIONAL NÚMERO UPAC-IE-N21-2018

Referente a la contratación del servicio de mantenimiento correctivo a 533 dispositivos de alertamiento instalados en el Estado de Morelos, solicitado por el Centro de Coordinación, Comando, Control, Comunicación y Cómputo (C5).

### ACTA DE NOTIFICACIÓN DE FALLO

TERCERO .- Con fecha 13 de agosto de 2018 y de conformidad con lo señalado en el numeral 6.1. y 20. de las bases de invitación, se llevó a cabo la junta de aclaraciones con la participación de los representantes del área convocante y de las dependencias que conforman el jurado.

En este acto se hizo constar que no se recibieron solicitudes de aclaraciones por los licitantes invitados, cuyo plazo límite para recibirlas fue el día 10 de agosto de 2018 a las 12:00 horas, de conformidad a lo establecido en el punto 20.2 de las bases.

CUARTO .- Con fecha 14 de agosto de 2018, a las 12:00 horas, se llevó a cabo el acto de presentación y apertura de proposiciones a que se refiere los artículos 42 y 47 de la Ley y 38 y 51 del Reglamento y a lo previsto en los puntos 6.1. y 21. de las bases, consistente en la entrega y apertura de propuestas técnicas y económicas, contando con la participación de las siguientes empresas:

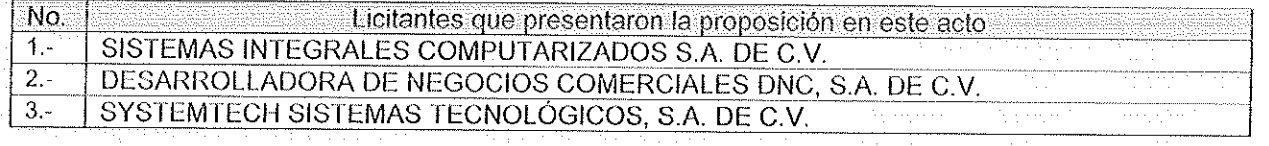

De acuerdo a los numerales 10, 11, 12, 13, 14 y 15 de las bases de invitación, se procedió a la apertura de los sobres, verificando que contengan la documentación referida en el numeral 16.2. y 17.2., en todos sus incisos marcados en las bases de la presente invitación y en su caso a lo señalado en la junta de aclaraciones correspondiente.

QUINTO.- En dicho acto los representantes acreditaron la personalidad de los licitantes conforme a lo establece artículo 42 fracción I y II de la Ley y 35 del Reglamento. Acto seguido, se procedió a la apertura de las proposiciones recibidas, haciéndose constar la documentación presentada, sin entrar a la evaluación de su contenido como lo establece el artículo 38 párrafo cuarto del Reglamento, quedando asentada en el acta de presentación y apertura de proposiciones, cuya evaluación cualitativa se resume en el Cuadro A1 del numeral OCTAVO del presente dictamen técnico.

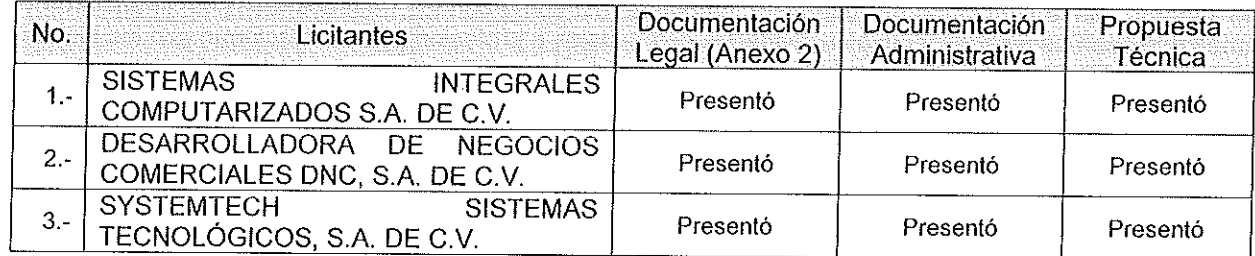

SEXTO.- Con fundamento en los artículos 42 fracción III del de la Ley y 38 cuarto párrafo del Reglamento, se dio lectura a cada uno de los precios unitarios de las proposiciones, así como a los importes totales de las mismas, cuyos montos se consignan a continuación, mismos que se transcriben de la información de las ofertas económicas asentadas de forma específica en el acta de presentación y apertura de proposiciones:

000307

 $\mathbf{r}_\mathbf{a}$ 

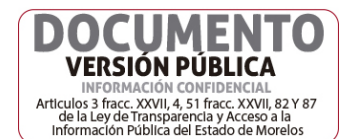

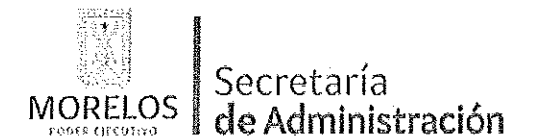

Unidad de Procesos para la Adjudicación de Contratos.

Referente a la contratación del servicio de mantenimiento correctivo a 533 dispositivos de alertamiento instalados en el Estado de Morelos, solicitado por el Centro de Coordinación, Comando, Control, Comunicación y Cómputo (C5).

### ACTA DE NOTIFICACIÓN DE FALLO

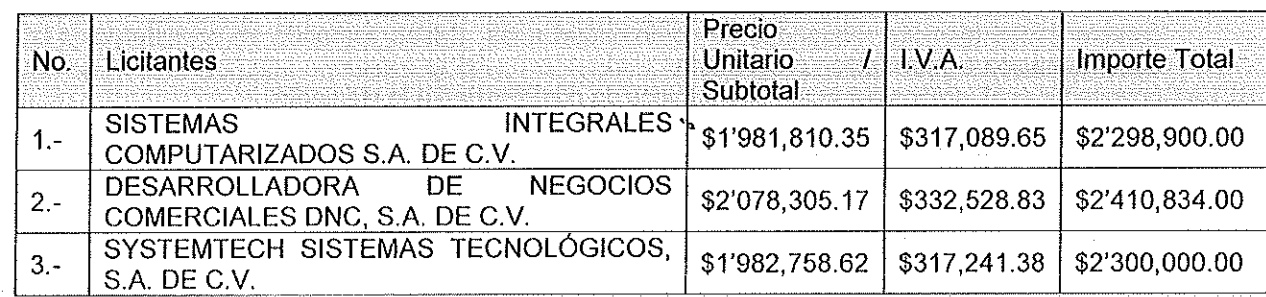

Con fundamento en el artículo 42 fracción II de la Ley, los servidores públicos designados y los representantes de los licitantes presentes en el acto, rubricaron los documentos contenidos en los sobres, consistente en la documentación administrativa, propuesta técnica y oferta económica.

SÉPTIMO - Conforme a lo que establece el artículo 42 la fracción III de la Ley, se aceptaron las propuestas para su posterior evaluación de los licitantes:

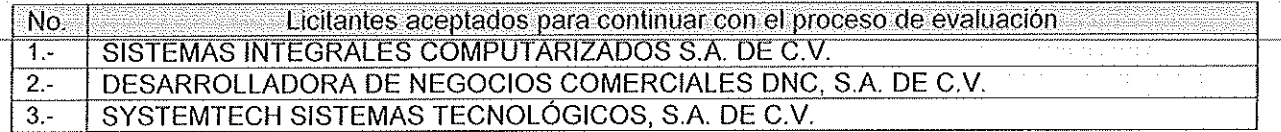

Se levantó el acta correspondiente de la presentación y apertura de proposiciones, señalando la fecha de fallo para el día 15 de agosto de 2018 a las 14:00 horas; el cual será dado a conocer en junta pública a los licitantes; mismo que podrá ser diferido, siempre y cuando, el nuevo plazo no exceda de 20 días naturales contados a partir del plazo establecido originalmente para el fallo de conformidad con el artículo 42 fracción IV de la Ley; así mismo en este acto los licitantes presentes quedaron debidamente notificados.

OCTAVO.- Con fundamento en lo establecido por el artículo 43 de la Ley sobre Adquisiciones, Enajenaciones, Arrendamientos y Prestación de Servicios del Poder Ejecutivo del Estado Libre y Soberano de Morelos, en lo sucesivo "La Ley", la Director General del Centro de Coordinación, Comando, Control, Comunicación y Cómputo de la Comisión Estatal de Seguridad Pública, procedió al análisis detallado de las propuestas técnicas, para determinar la solvencia de las proposiciones presentadas, conforme a los criterios especificados en las bases de la invitación, elaborando el dictamen técnico que entregó a la UPAC, mediante oficio No. CES/CDV/DA/469/2018, recibido en esta Unidad con fecha 14 de agosto de 2018.

Los criterios que se aplicaron para evaluar los aspectos legales, técnicos y económicos fueron:

- A) Serán evaluados los aspectos legales y técnicos de conformidad a lo siguiente:
	- 1. Legal. Se hará de conformidad al análisis de la documentación que acredite la existencia y personalidad del participante, de acuerdo al punto 14.1 de las bases.
	- 2. Técnica. Será evaluada mediante el examen de la documentación presentada relativa a los aspectos administrativos a que se refiere el punto 16.2, y cumpliendo con las especificaciones y

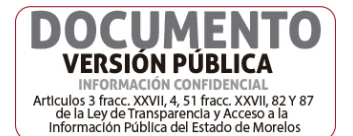

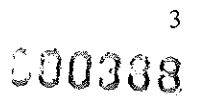

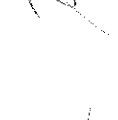

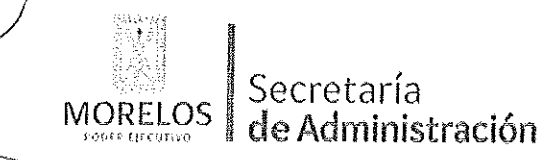

Unidad de Procesos para la Adjudicación de Contratos.

Referente a la contratación del servicio de mantenimiento correctivo a 533 dispositivos de alertamiento instalados en el Estado de Morelos, solicitado por el Centro de Coordinación, Comando, Control, Comunicación y Cómputo (C5).

### ACTA DE NOTIFICACIÓN DE FALLO

características técnicas requeridas de conformidad a las Bases, tomando en consideración la documentación e información presentada.

B) La Convocante evaluará los aspectos económicos de conformidad a lo siguiente:

1. La evaluación de las proposiciones económicas se realizará comparando entre sí, todas las condiciones ofrecidas por los distintos licitantes, elaborándose para tal efecto la tabla comparativa de cotizaciones respectivas de acuerdo a los puntos 17.2. y 17.3.

dia artista de la constitución de la constitución de la constitución de la constitución de la constitución de<br>A la constitución de la constitución de la constitución de la constitución de la constitución de la constituci

I.- Evaluación legal y administrativa de los documentos, en el que se verificó que cumplieran con la información solicitada, sin entrar a la revisión técnica de las partidas ofertadas por los licitantes:

Cuadro A1

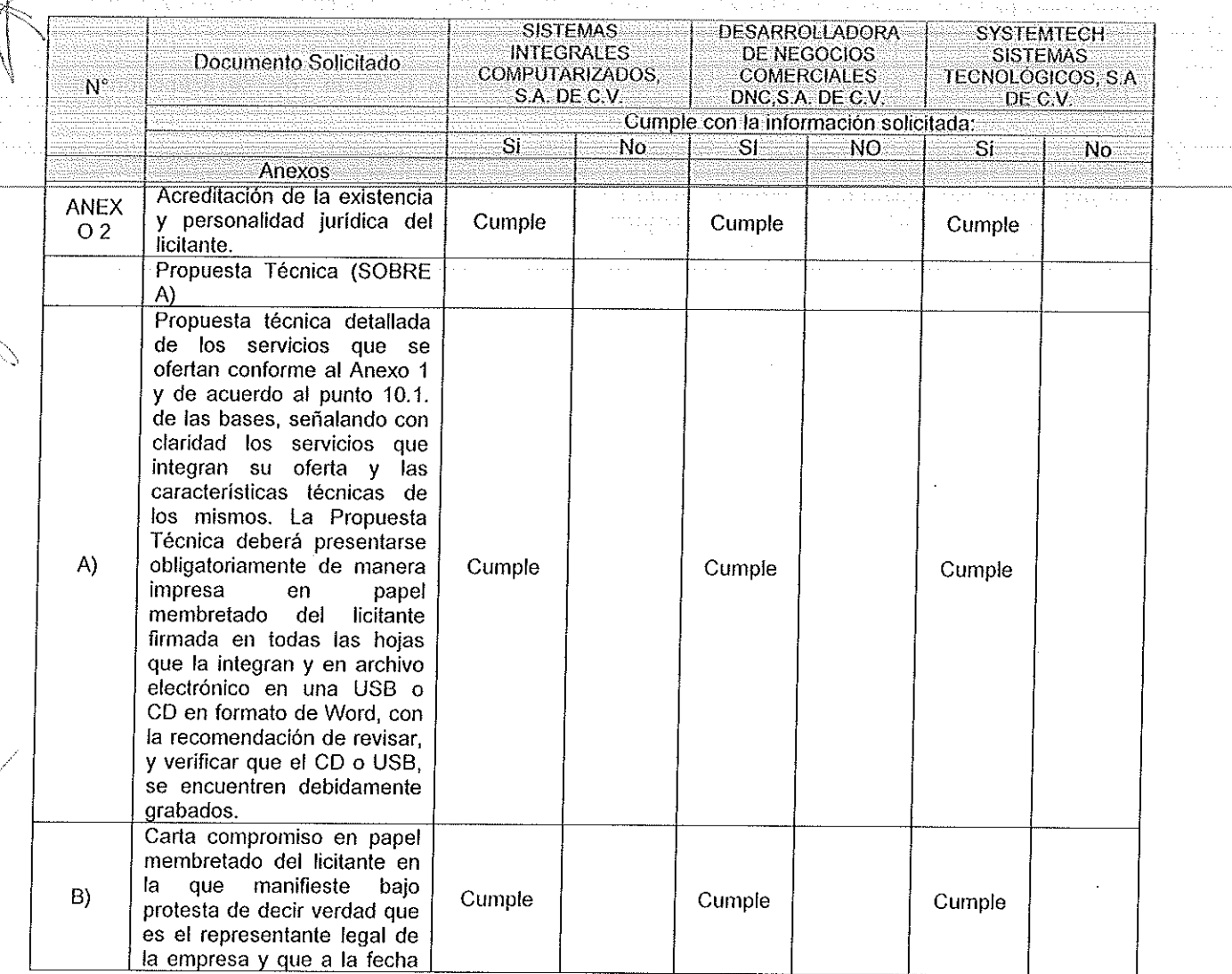

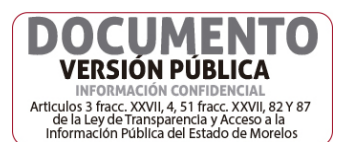

C00389

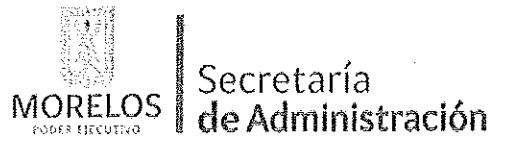

Unidad de Procesos para la Adjudicación de Contratos.

erengil.

 $\label{eq:2} \frac{1}{2} \sum_{i=1}^n \frac{1}{2} \sum_{j=1}^n \frac{1}{2} \sum_{j=1}^n \frac{1}{2} \sum_{j=1}^n \frac{1}{2} \sum_{j=1}^n \frac{1}{2} \sum_{j=1}^n \frac{1}{2} \sum_{j=1}^n \frac{1}{2} \sum_{j=1}^n \frac{1}{2} \sum_{j=1}^n \frac{1}{2} \sum_{j=1}^n \frac{1}{2} \sum_{j=1}^n \frac{1}{2} \sum_{j=1}^n \frac{1}{2} \sum_{j=1}^n \frac{1}{$ 

Referente a la contratación del servicio de mantenimiento correctivo a 533 dispositivos de alertamiento instalados en el Estado de Morelos, solicitado por el Centro de Coordinación, Comando, Control, Comunicación y Cómputo (C5).

### ACTA DE NOTIFICACIÓN DE FALLO

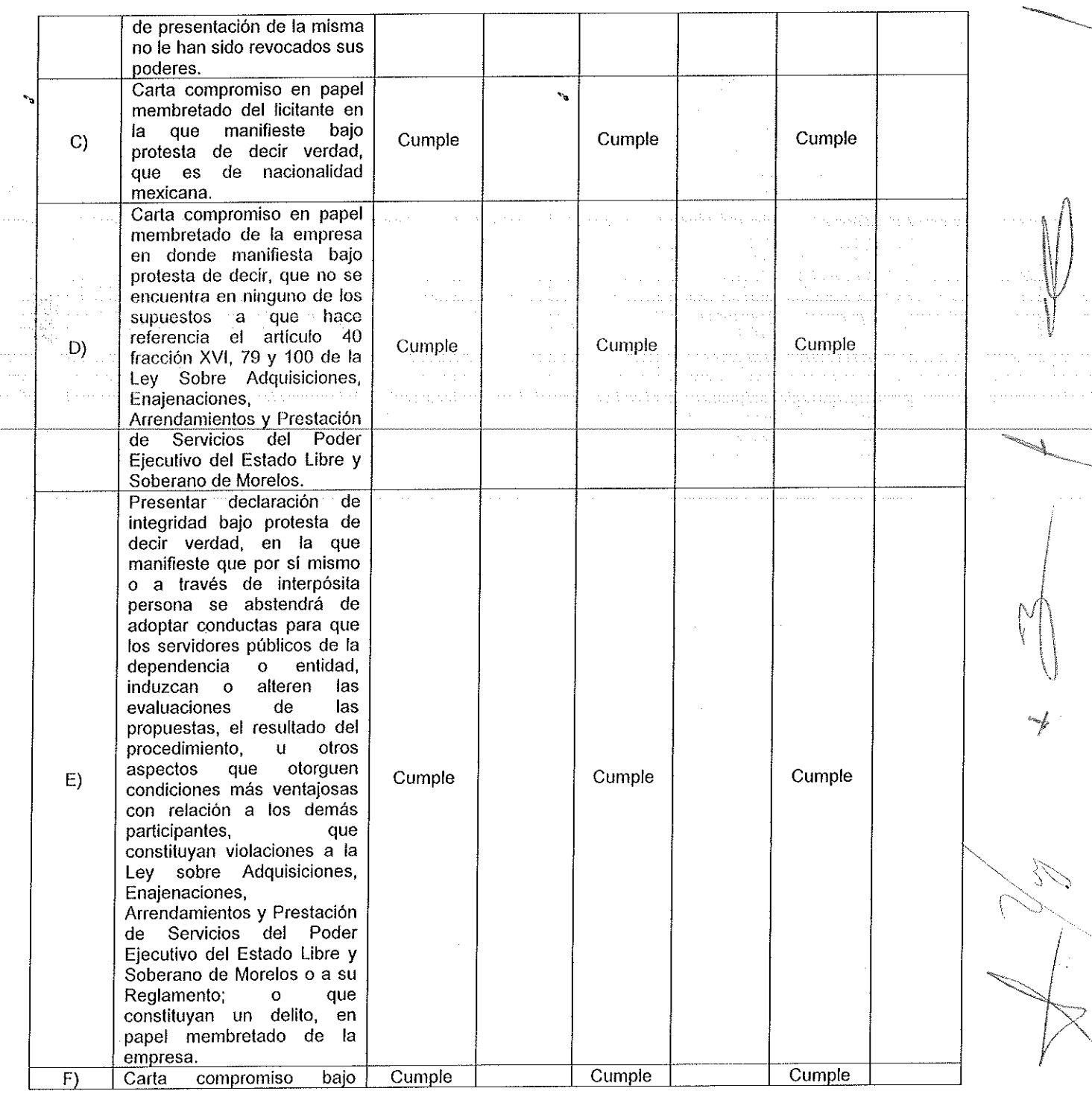

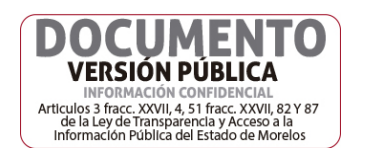

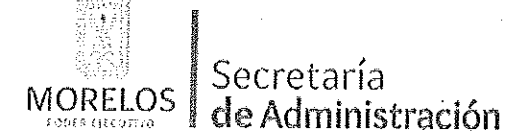

 $\sim 10^{-1}$  .

### INVITACIÓN A CUANDO MENOS TRES PERSONAS NACIONAL NÚMERO UPAC-IE-N21-2018

Referente a la contratación del servicio de mantenimiento correctivo a 533 dispositivos de alertamiento instalados en el Estado de Morelos, solicitado por el Centro de Coordinación, Comando, Control, Comunicación y Cómputo (C5).

### ACTA DE NOTIFICACIÓN DE FALLO

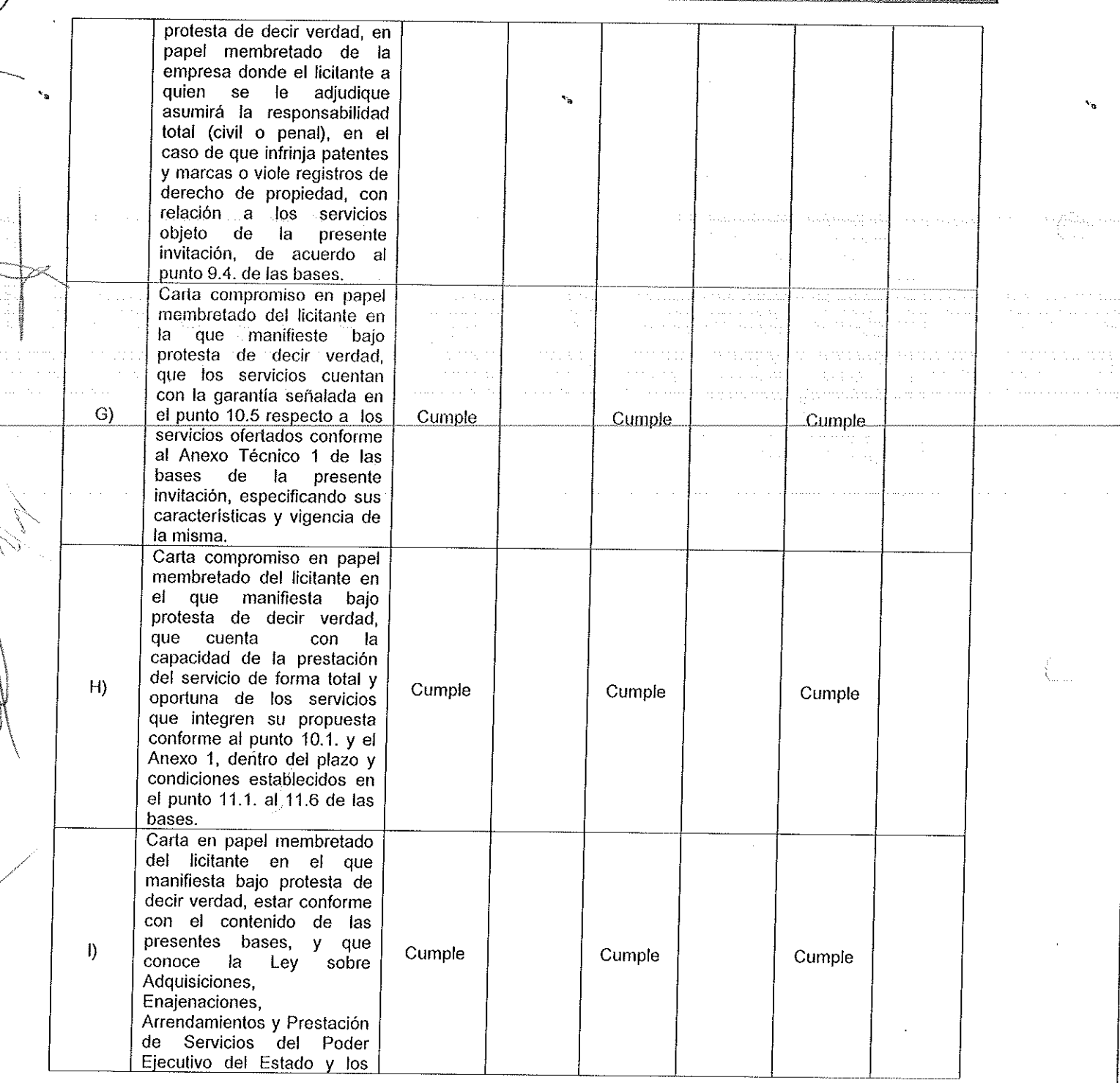

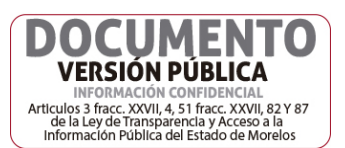

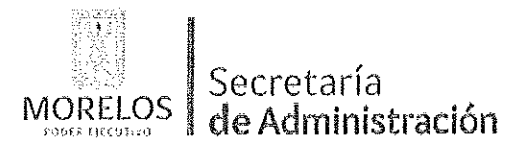

 $\bar{\mathcal{A}}$ 

r<br>De ee ee hilledige een en

#### INVITACIÓN A CUANDO MENOS TRES PERSONAS NACIONAL NÚMERO UPAC-IE-N21-2018

Unidad de Procesos para la Adjudicación de Contratos.

Referente a la contratación del servicio de mantenimiento correctivo a 533 dispositivos de alertamiento instalados en el Estado de Morelos, solicitado por el Centro de Coordinación, Comando, Control, Comunicación y Cómputo (C5).

 $\rightarrow$ 

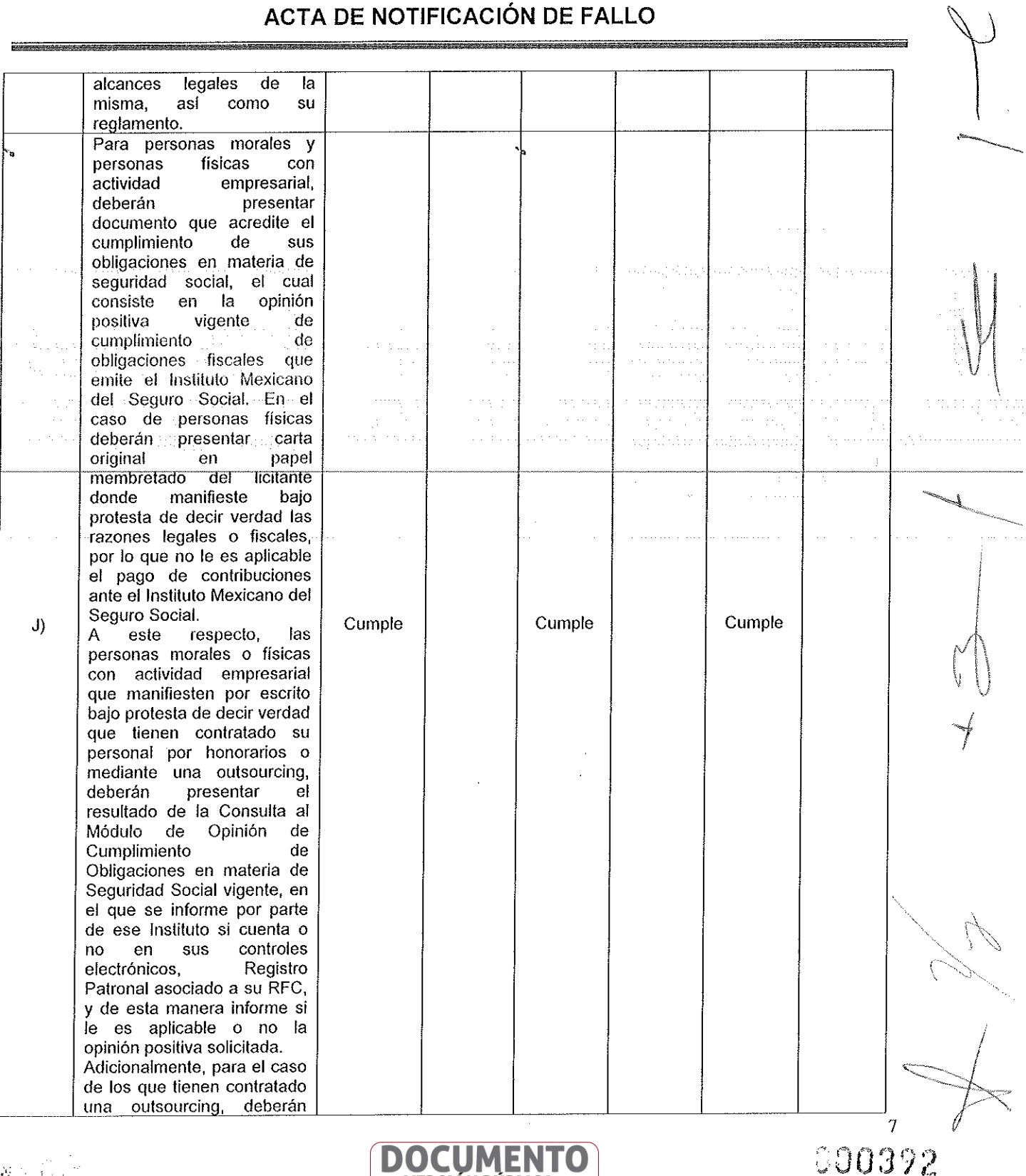

**VERSIÓN PUBLICA**<br>
INFORMACIÓN CONFIDENCIAL<br>
Articulos 3 fracc, XXVII, 4, 51 fracc, XXVII, 82 Y 87<br>
de la Ley de Transparencia y Access a la<br>
información Publica del Estado de Morelos

 $-38.5\pm1.7$ 

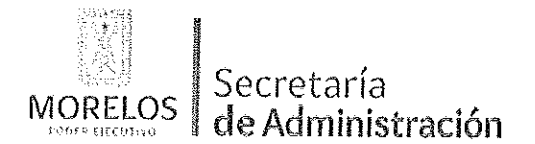

Unidad de Procesos para la Adjudicación de Contratos.

-k.

 $\sim 10$ 

Referente a la contratación del servicio de mantenimiento correctivo a 533 dispositivos de alertamiento instalados en el Estado de Morelos, solicitado por el Centro de Coordinación, Comando, Control, Comunicación y Cómputo (C5).

### ACTA DE NOTIFICACIÓN DE FALLO

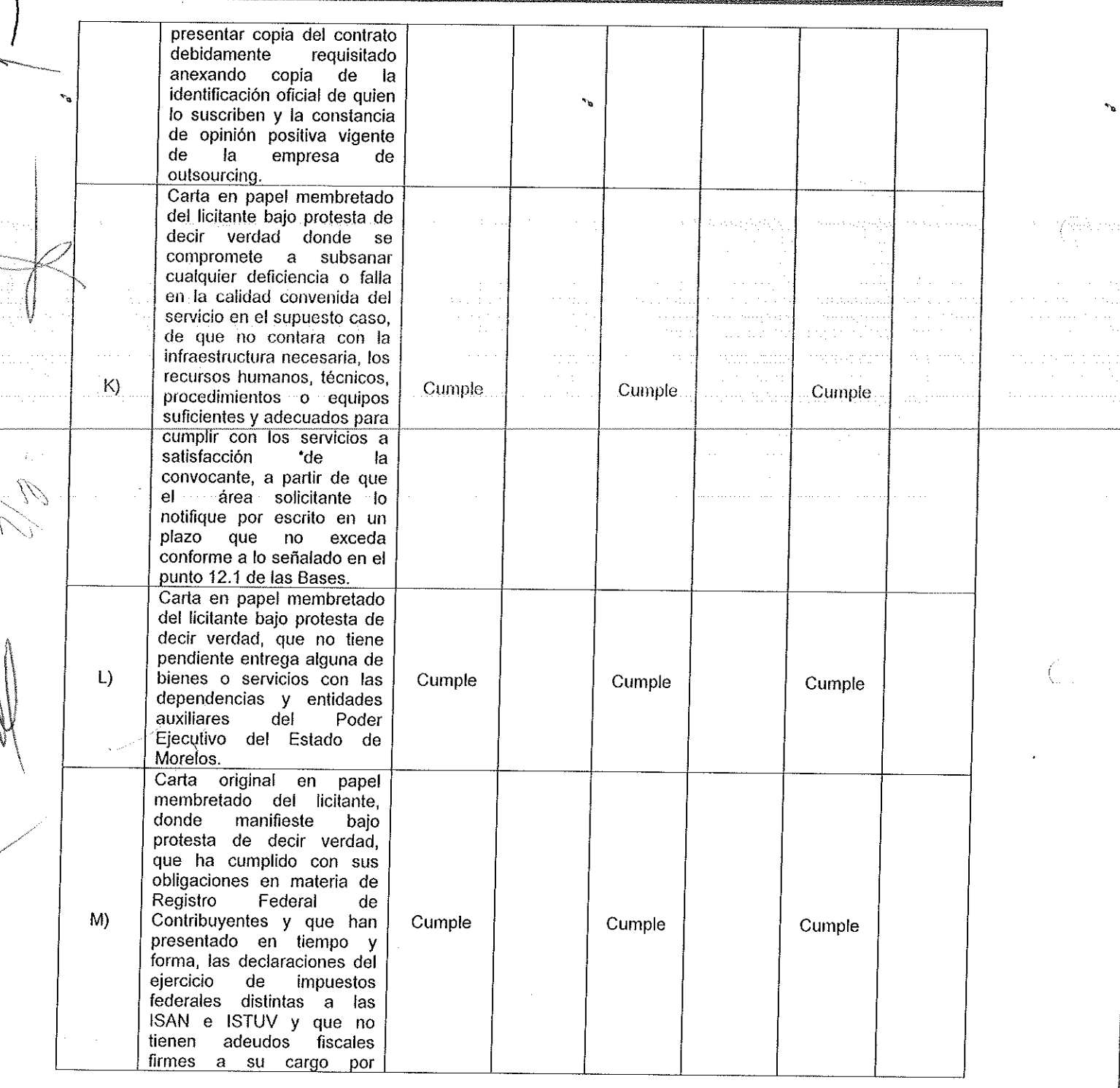

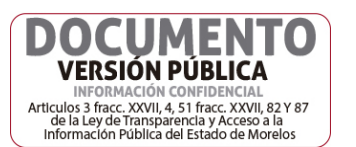

000393

 $\bf{8}$ 

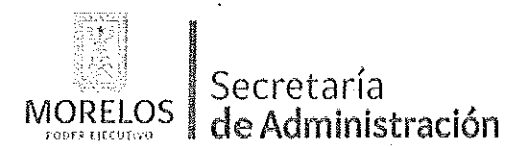

Unidad de Procesos para la Adjudicación de Contratos.

د ويا د ده.<br>د د mang pin

 $\frac{R}{2}=\frac{R}{2\pi\lambda}$ 

Referente a la contratación del servicio de mantenimiento correctivo a 533 dispositivos de alertamiento instalados en el Estado de Morelos, solicitado por el Centro de Coordinación, Comando, Control, Comunicación y Cómputo (C5).

500394

Ť

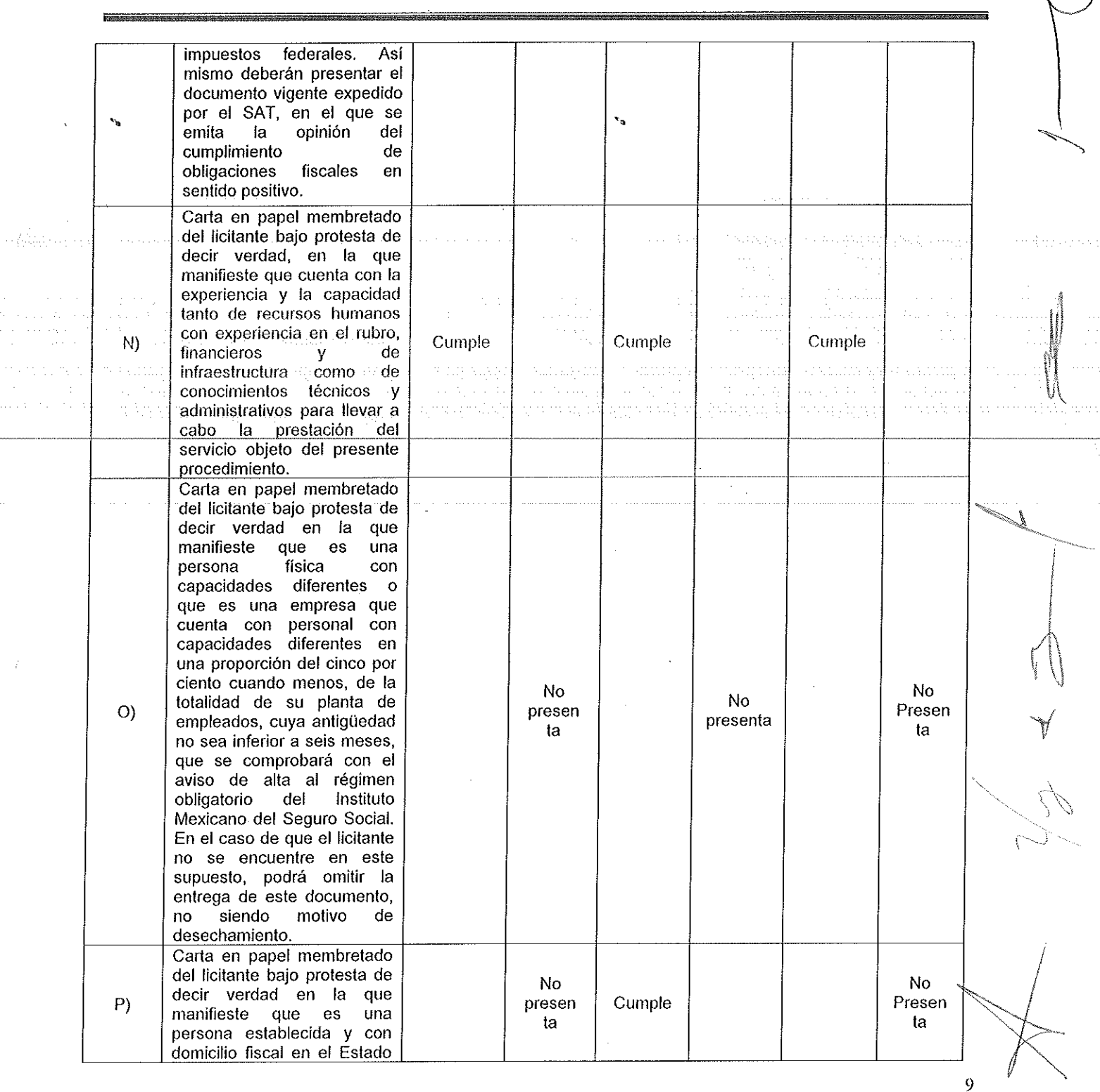

ACTA DE NOTIFICACIÓN DE FALLO

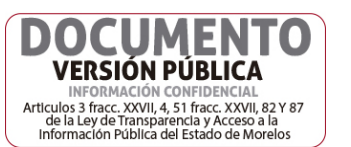

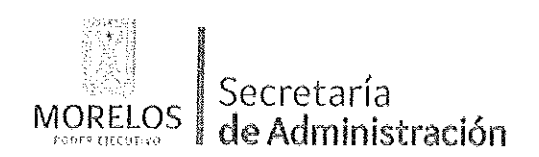

Unidad de Procesos para la Adjudicación de Contratos.

Referente a la contratación del servicio de mantenimiento correctivo a 533 dispositivos de alertamiento instalados en el Estado de Morelos, solicitado por el Centro de Coordinación, Comando, Control, Comunicación y Cómputo (C5).

### ACTA DE NOTIFICACIÓN DE FALLO

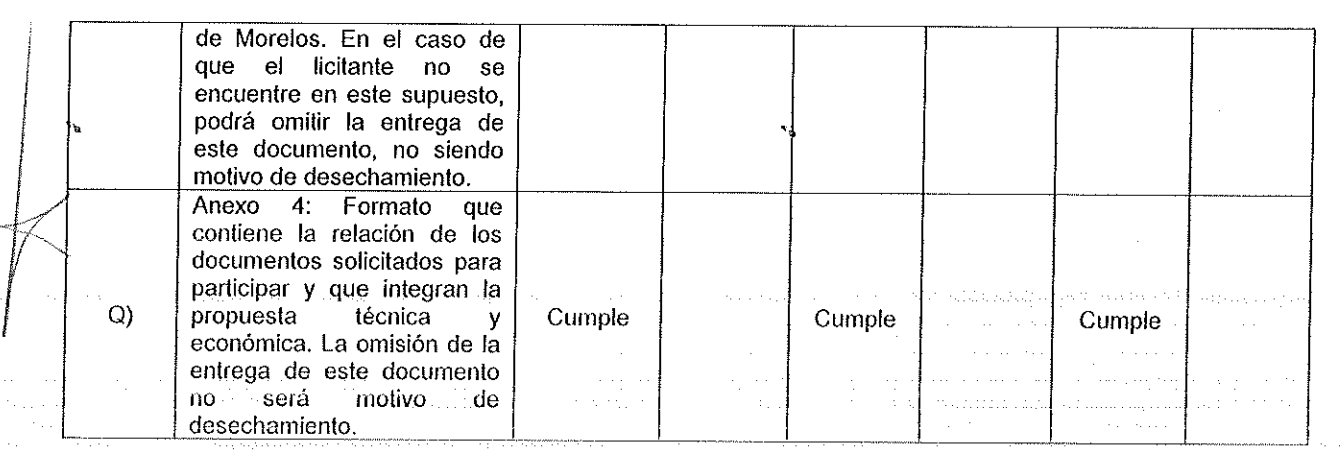

Se aclara que de acuerdo con el numeral 16.4, de las bases de invitación, se estableció que los incisos marcados con el numeral O), P) y Q) no es motivo de desechamiento y derivado de la revisión anterior, las proposiciones que cumplieron administrativamente con los documentos e información solicitada, conforme a los puntos 16.2 y 16.3 de las bases de invitación, como se refiere en el cuadro anterior, del presente Dictamen para fallo, son las siguientes:

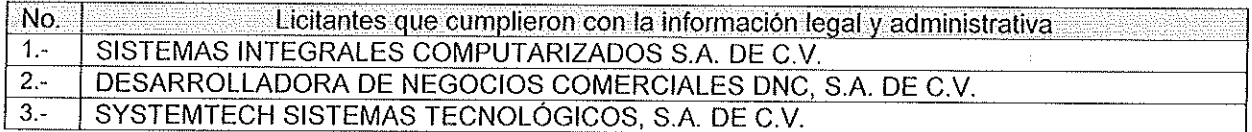

II.- Con fundamento en lo previsto por el artículo 38 párrafo quinto del Reglamento de la Ley, se realizó la evaluación detallada de las propuestas técnicas presentadas por los licitantes, en el que se verificó que cumplieran con las especificaciones establecidas en el Anexo 1 de las bases de invitación:

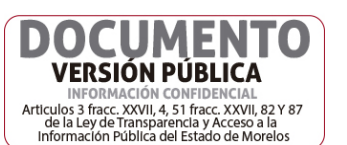

 $100395$  $10$  i filian man

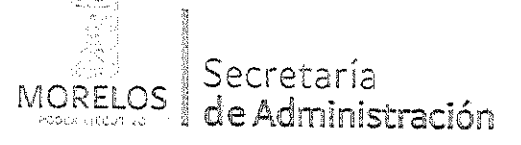

### INVITACIÓN A CUANDO MENOS TRES PERSONAS NACIONAL NÚMERO UPAC-IE-N21-2018

و

**VERSIÓN PÚBLICA** INFORMACIÓN CONFIDENCIAL<br>Articulos 3 fracc. XXVII, 4, 51 fracc. XXVII, 82 Y 87<br>de la Ley de Transparencia y Acceso a la<br>Información Pública del Estado de Morelos

Referente a la contratación del servicio de mantenimiento correctivo a 533 dispositivos de alertamiento instalados en el Estado de Morelos, solicitado por el Centro de Coordinación, Comando, Control, Comunicación y Computo (C5).

## ACTA DE NOTIFICACIÓN DE FALLO

### **ANÁLISIS TÉCNICO:**

96800

Cuadro A2 ANÁLISIS TÉCNICO:

V vz

 $\begin{array}{cc} & \rightarrow & \rightarrow \end{array}$ 

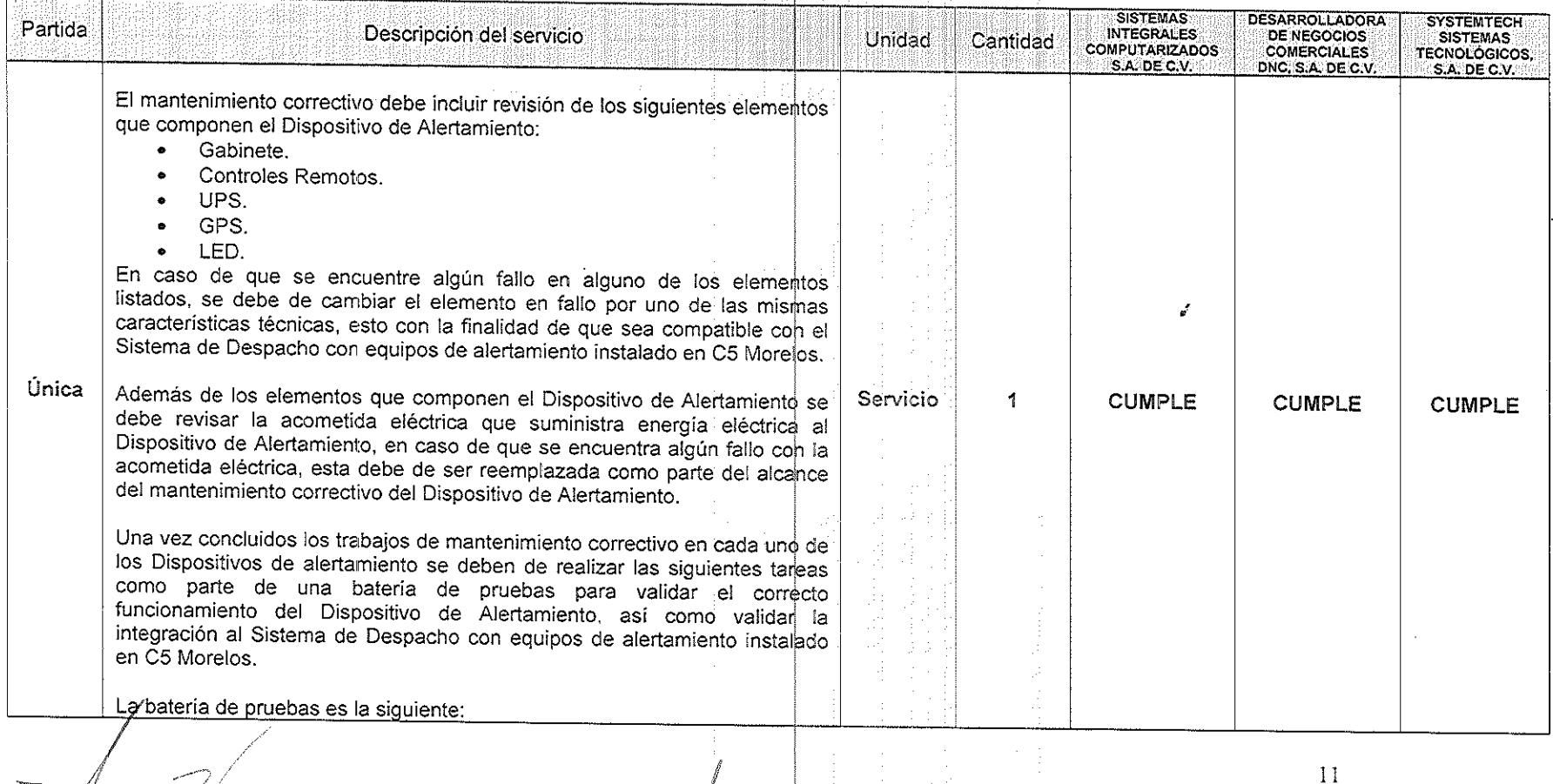

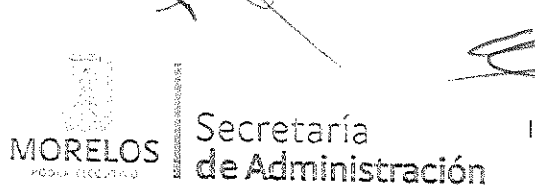

# INVITACIÓN A CUANDO MENOS TRES PERSONAS NACIONAL<br>NÚMERO UPAC-IE-N21-2018

Referente a la contratación del servicio de mantenimiento correctivo a 533 dispositivos de alertamiento instalados en el Estado de Morelos, solicitado por el Centro de Coordinación,<br>Comando, Control, Comunicación y Cómputo (C5).

# ACTA DE NOTIFICACIÓN DE FALLO

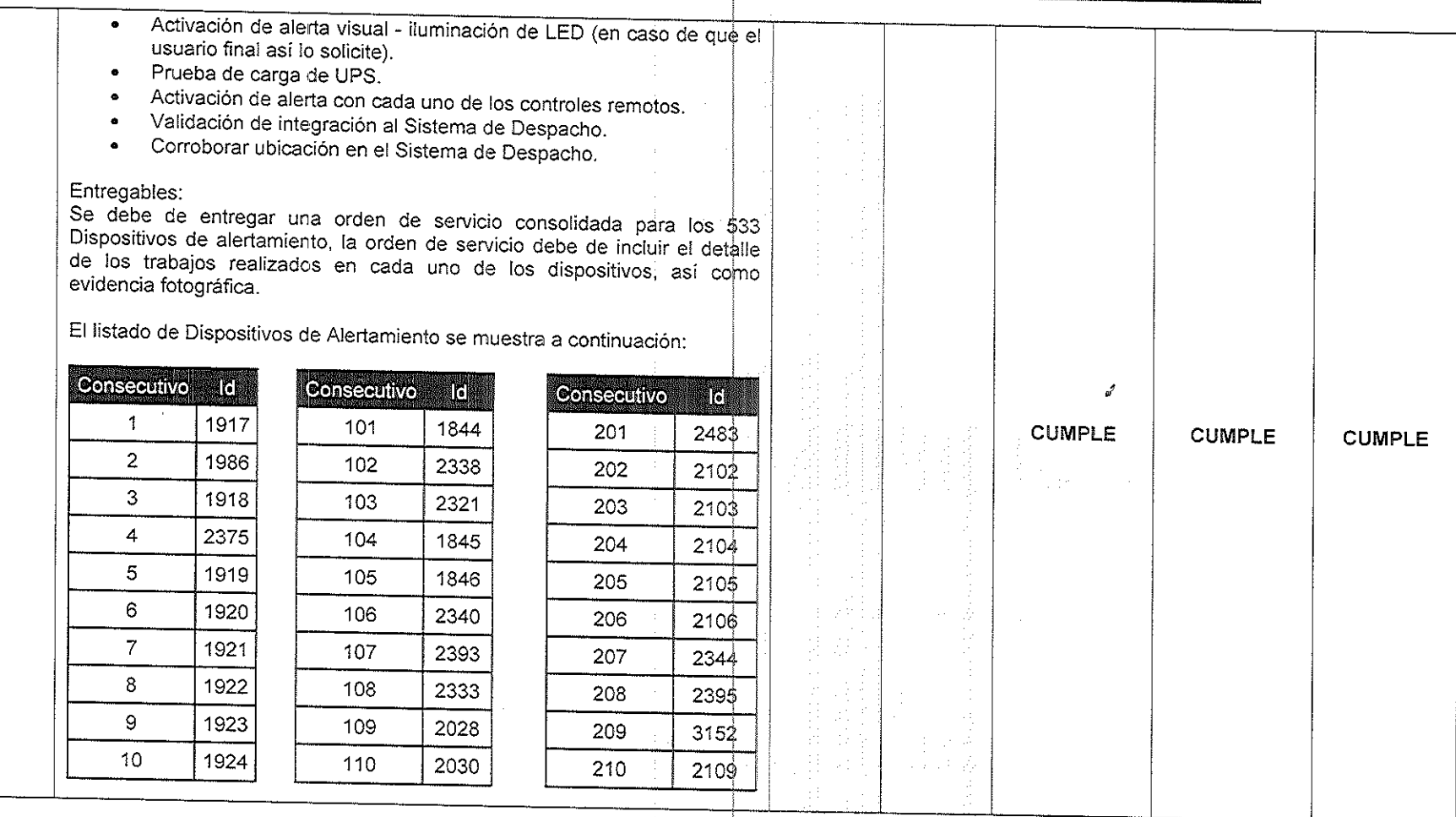

**VERSIÓN PÚBLICA** INFORMACIÓN CONFIDENCIAL<br>Articulos 3 fracc. XXVII, 4, 51 fracc. XXVII, 82 Y 87<br>de la Ley de Transparencia y Acceso a la<br>Información Pública del Estado de Morelos  $12<sup>°</sup>$ 

LCCO.

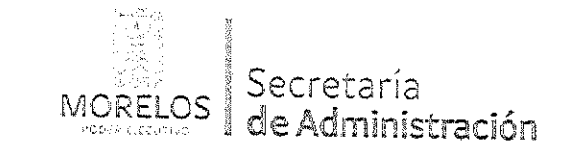

### INVITACIÓN A CUANDO MENOS TRES PERSONAS NACIONAL NÚMERO UPAC-IE-N21-2018

Referente a la contratación del servicio de mantenimiento correctivo a 533 dispositivos de alertamiento instalados en el Estado de Morelos, solicitado por el Centro de Coordinación,<br>Comando, Control, Comunicación y Cómputo (C5). d

 $13$ 

**VERSIÓN PÚBLICA** INFORMACIÓN CONFIDENCIAL<br>Articulos 3 fracc. XXVII, 4, 51 fracc. XXVII, 82 Y 87<br>de la Ley de Transparencia y Acceso a la<br>Información Pública del Estado de Morelos

# ACTA DE NOTIFICACIÓN DE FALLO

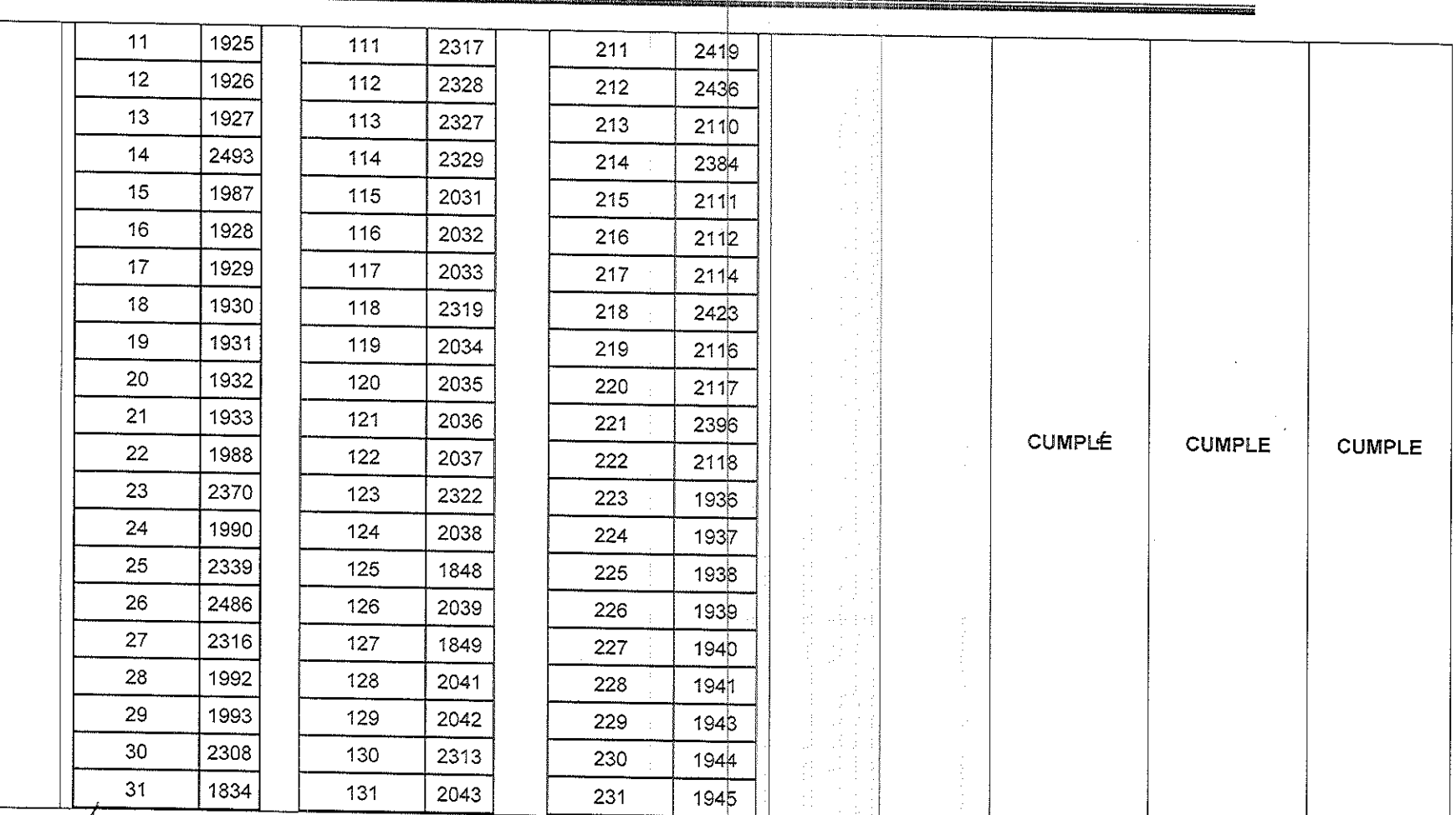

00009  $\mathbf{r}$ 

 $\mathcal{E}^{\pm}$ 

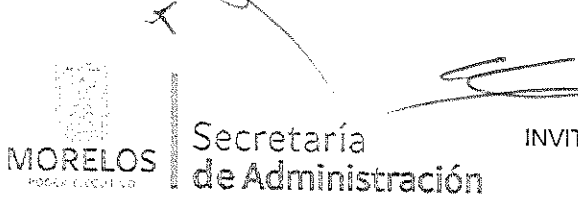

INVITACIÓN A CUANDO MENOS TRES PERSONAS NACIONAL NÚMERO UPAC-IE-N21-2018

Referente a la contratación del servicio de mantenimiento correctivo a 533 dispositivos de alertamiento instalados en el Estado de Morelos, solicitado por el Centro de Coordinación,<br>Comando, Control, Comunicación y Cómputo (C5).

# ACTA DE NOTIFICACIÓN DE FALLO

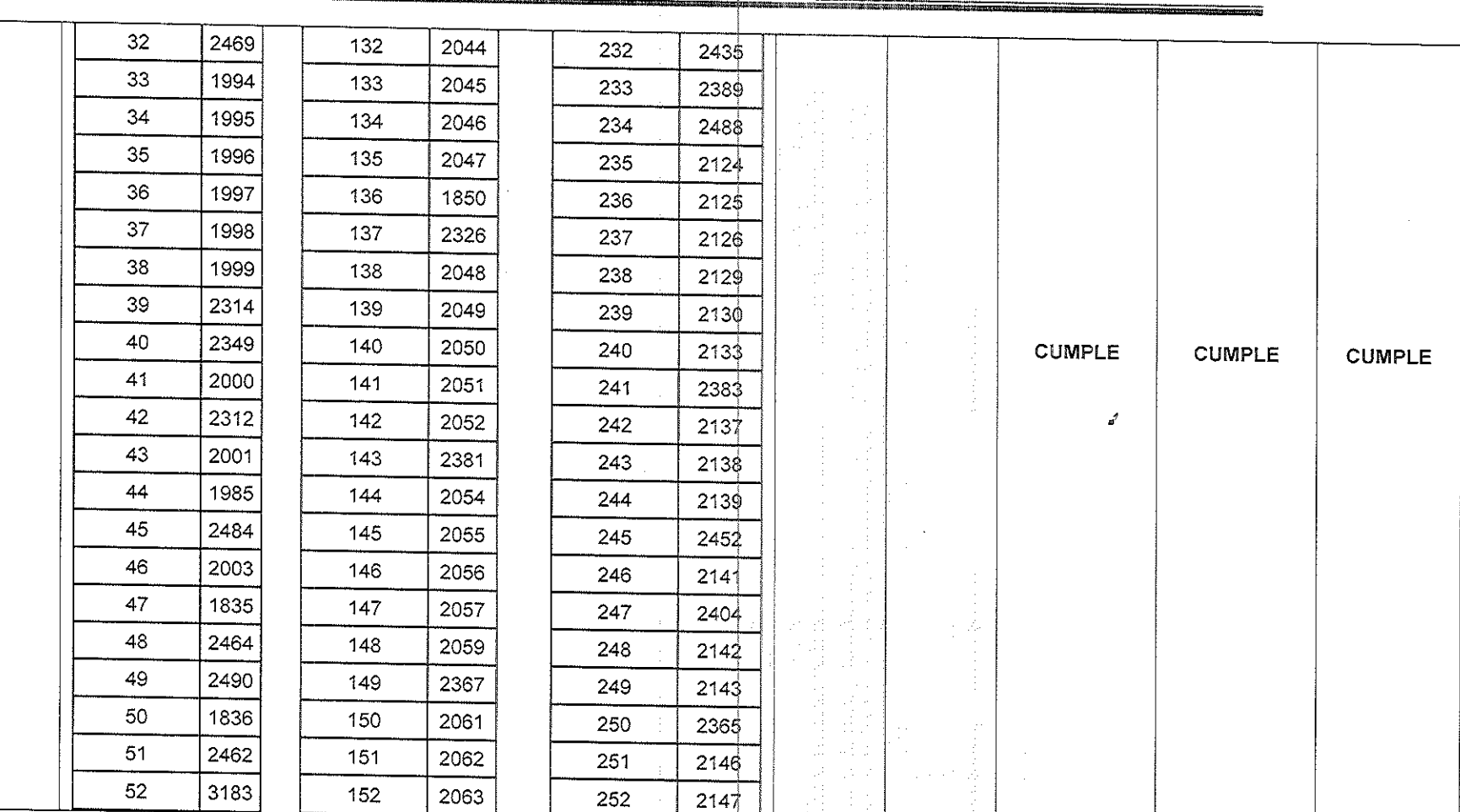

**ACCO** 

 $\mathbf{r}$ 

Ļ.

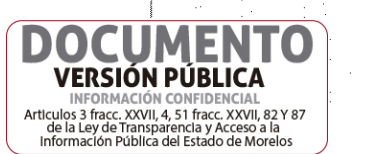

 $14$ 

A

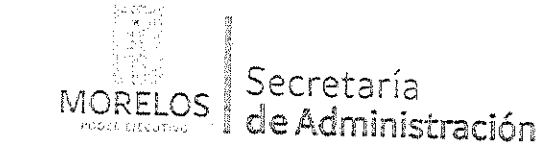

Unidad de Procesos para la Adjudicación de Contratos.

Referente a la contratación del servicio de mantenimiento correctivo a 533 dispositivos de alertamiento instalados en el Estado de Morelos, solicitado por el Centro de Coordinación, Comando, Control, Comunicación y Cómputo (C5).

ð

15

**VERSIÓN PÚBLICA** INFORMACIÓN CONFIDENCIAL<br>Articulos 3 fracc. XXVII, 4, 51 fracc. XXVII, 82 Y 87<br>de la Ley de Transparencia y Acceso a la<br>Información Pública del Estado de Morelos

# ACTA DE NOTIFICACIÓN DE FALLO

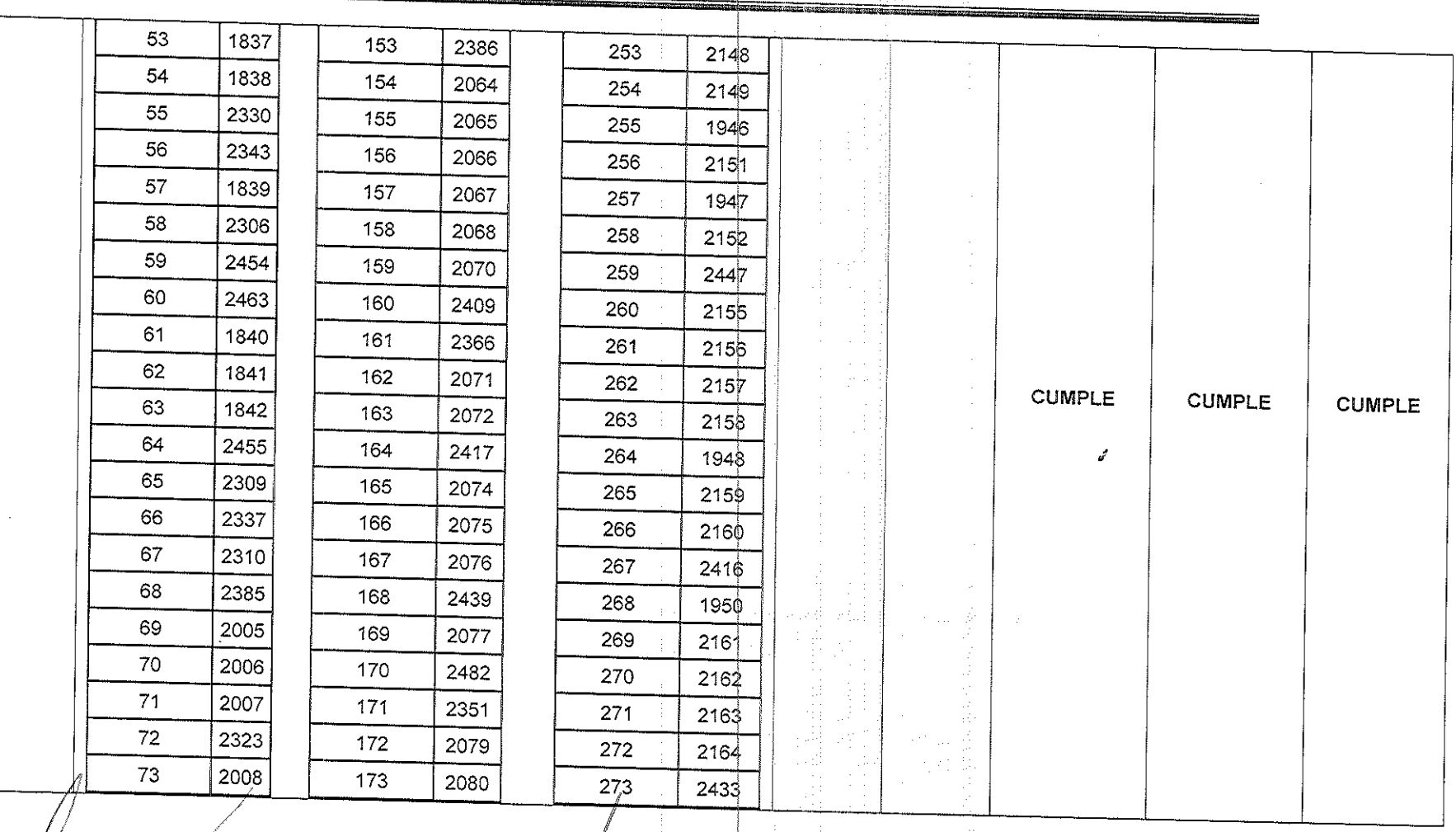

**SODEO** 

"一个 医心理

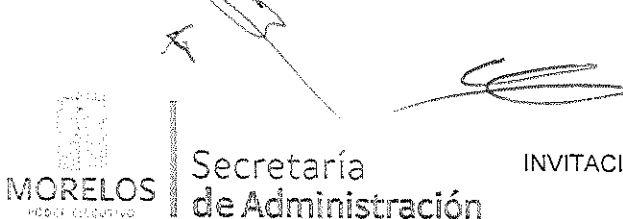

INVITACIÓN A CUANDO MENOS TRES PERSONAS NACIONAL NÚMERO UPAC-IE-N21-2018

Referente a la contratación del servicio de mantenimiento correctivo a 533 dispositivos de alertamiento instalados en el Estado de Morelos, solicitado por el Centro de Coordinación,<br>Comando, Control, Comunicación y Cómputo (C5).

## ACTA DE NOTIFICACIÓN DE FALLO

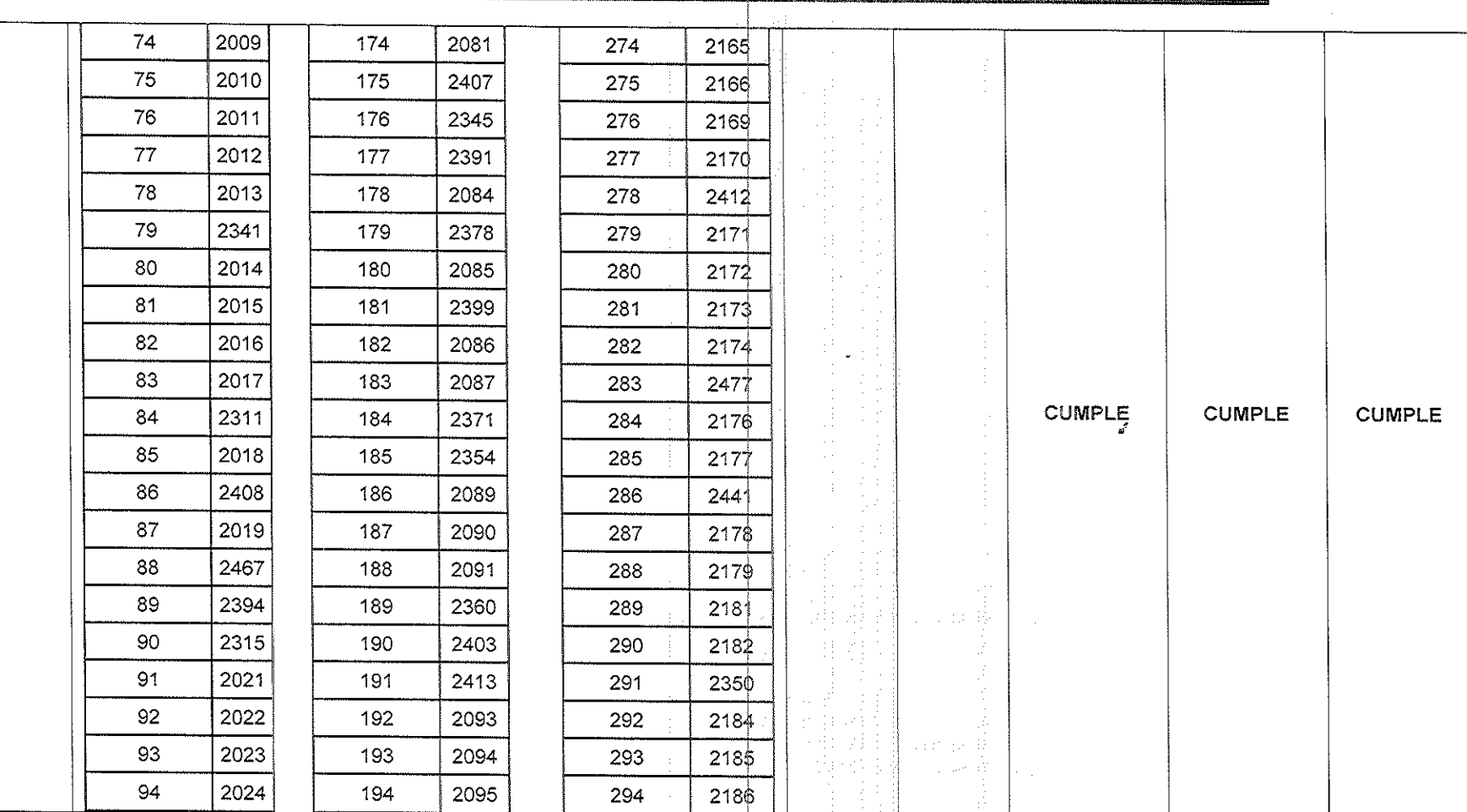

**VERSIÓN PÚBLICA** INFORMACIÓN CONFIDENCIAL<br>Articulos 3 fracc. XXVII, 4, 51 fracc. XXVII, 82 Y 87<br>de la Ley de Transparencia y Acceso a la<br>Información Pública del Estado de Morelos 16

ď

Cond.

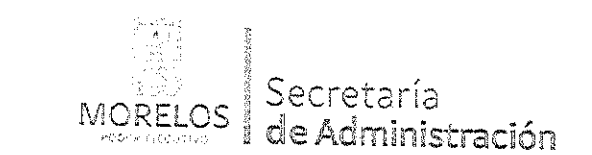

# INVITACIÓN A CUANDO MENOS TRES PERSONAS NACIONAL<br>NÚMERO UPAC-IE-N21-2018

Referente a la contratación del servicio de mantenimiento correctivo a 533 dispositivos de alertamiento instalados en el<br>Estado de Morelos, solicitado por el Centro de Coordinación,<br>Comando, Control, Comunicación y Cómputo (C5).

 $\mathcal{J}$ 

# ACTA DE NOTIFICACIÓN DE FALLO

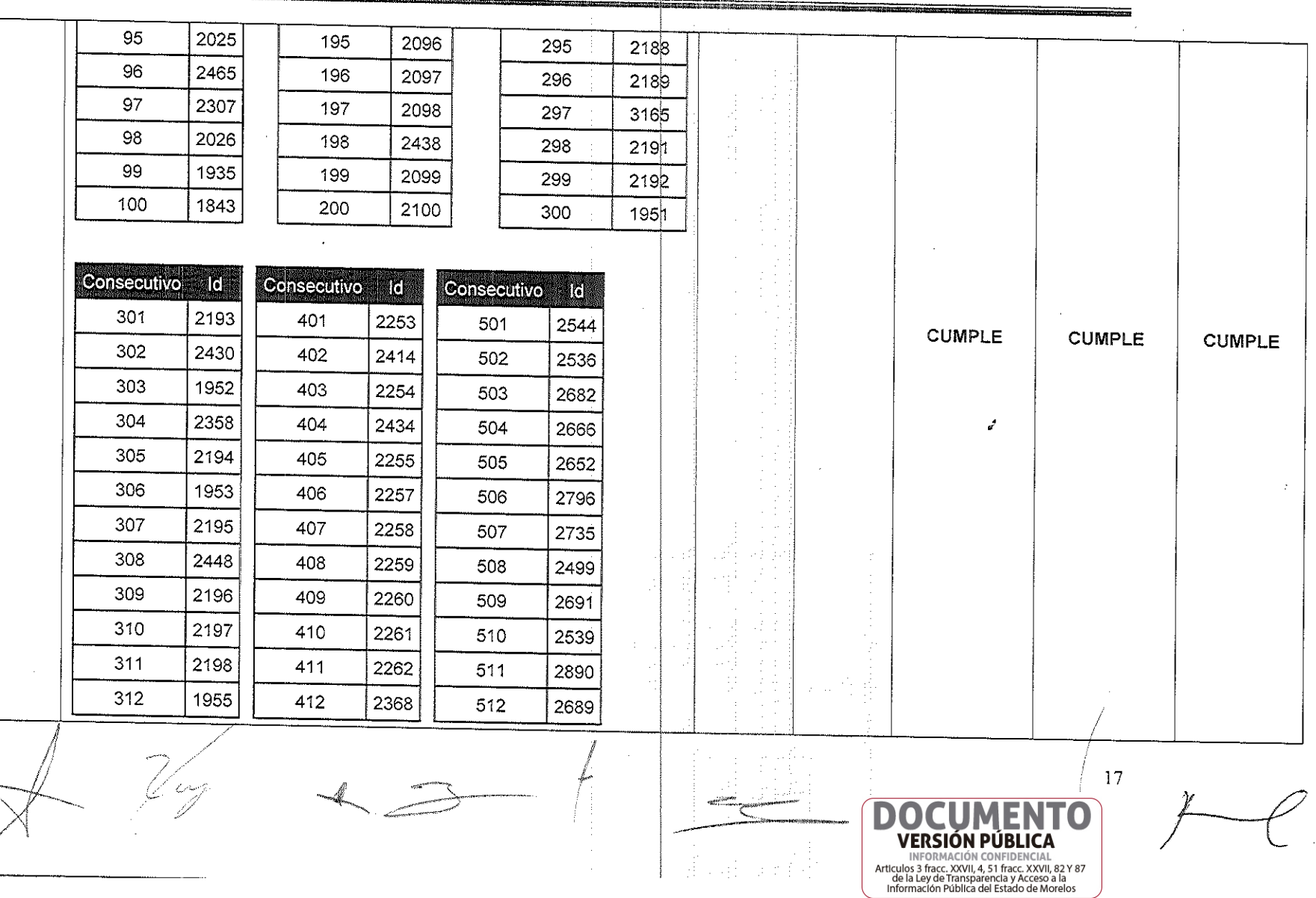

**SOPIE** 

医腺炎

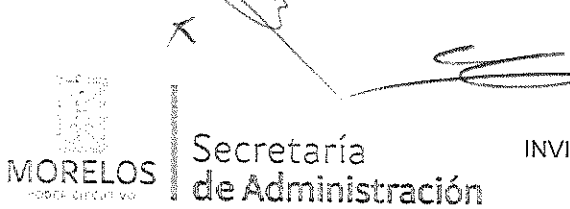

Unidad de Procesos para la Adjudicación de Contratos.

Referente a la contratación del servicio de mantenimiento correctivo a 533 dispositivos de alertamiento instalados en el Estado de Morelos, solicitado por el Centro de Coordinación,<br>Comando, Control, Comunicación y Cómputo (C5).

# ACTA DE NOTIFICACIÓN DE FALLO

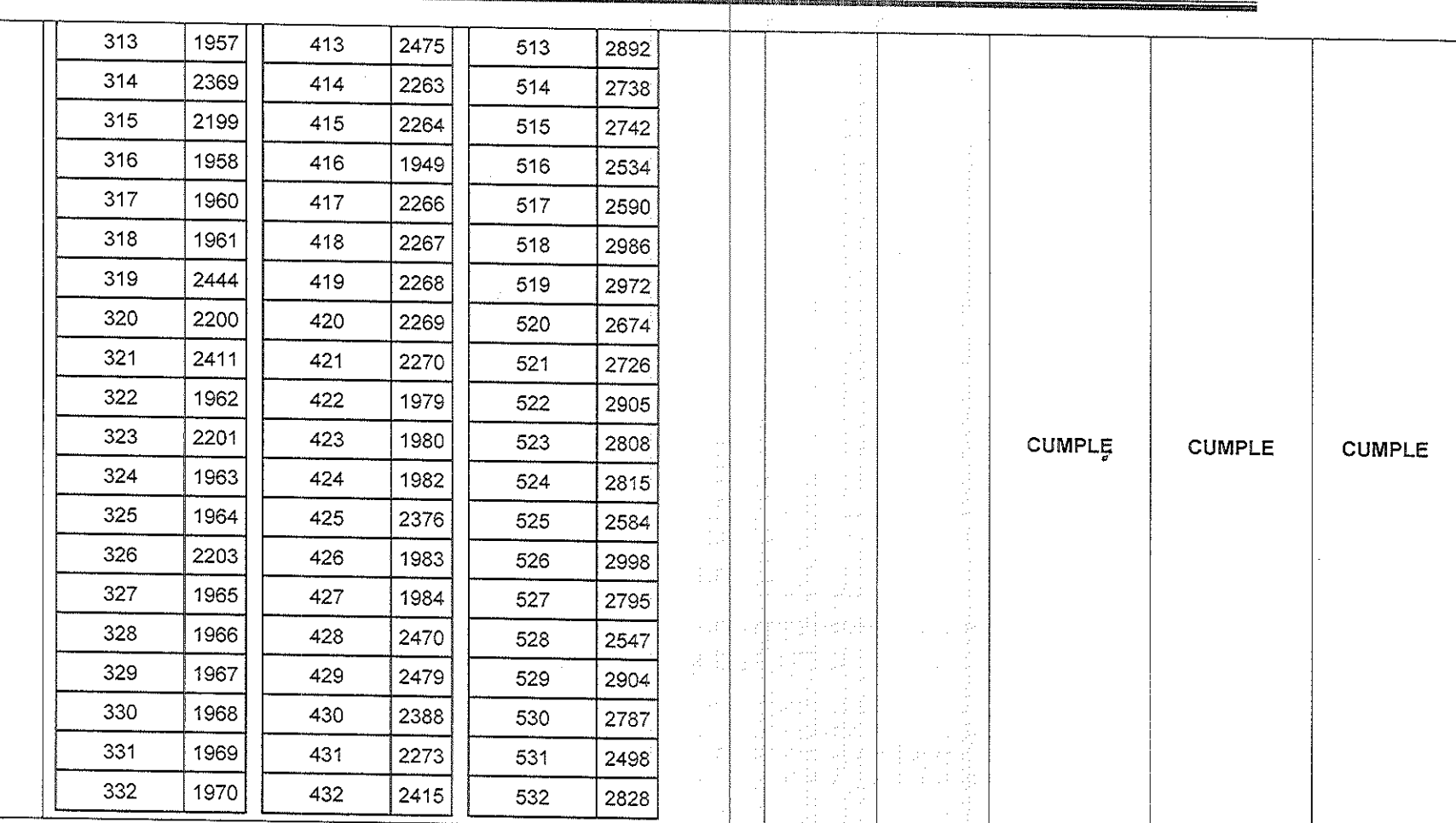

COOC

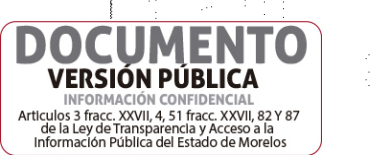

血压

18

 $\mathbf{r}$ 

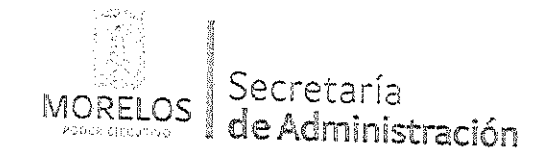

 $\bar{\gamma}$ 

Fire a

 $\hat{\zeta}^{\pm}_{\rm{in}}$ 

**MONDAY** 

INVITACIÓN A CUANDO MENOS TRES PERSONAS NACIONAL NÚMERO URAC-IE-N21-2018

Unidad de Procesos para la Adjudicación de<br>Contratos.

Referente a la contratación del servicio de mantenimiento correctivo a 533 dispositivos de alertamiento instalados en el Estado de Morelos, solicitado por el Centro de Coordinación,<br>Comando, Control, Comunicación y Cómputo (C5).

 $\sigma^2$ 

INFORMACIÓN CONFIDENCIAL<br>Articulos 3 fracc. XXVII, 4, 51 fracc. XXVII, 82 Y 87<br>de la Ley de Transparencia y Acceso a la<br>Información Pública del Estado de Morelos

# ACTA DE NOTIFICACIÓN DE FALLO

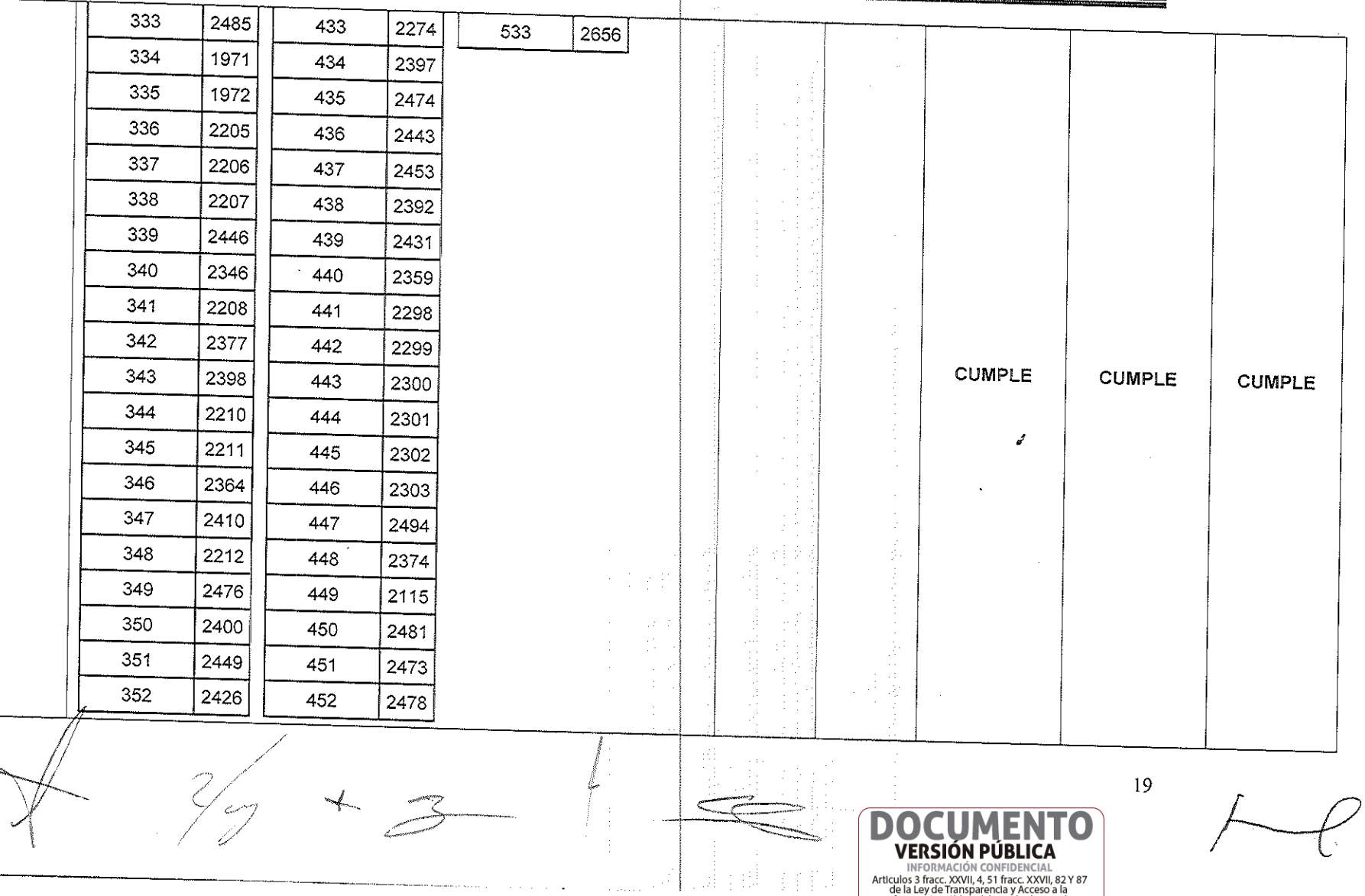

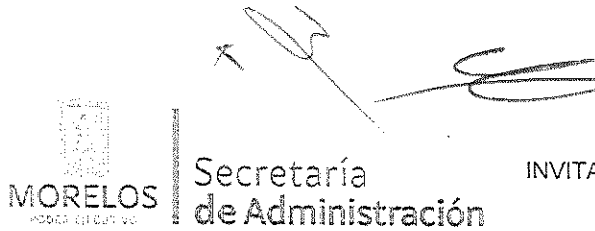

Unidad de Procesos para la Adjudicación de Contratos.

kobas.

Referente a la contratación del servicio de mantenimiento correctivo a 533 dispositivos de alertamiento instalados en el Estado de Morelos, solicitado por el Centro de Coordinación,<br>Comando, Control, Comunicación y Cómputo (C5).

# ACTA DE NOTIFICACIÓN DE FALLO

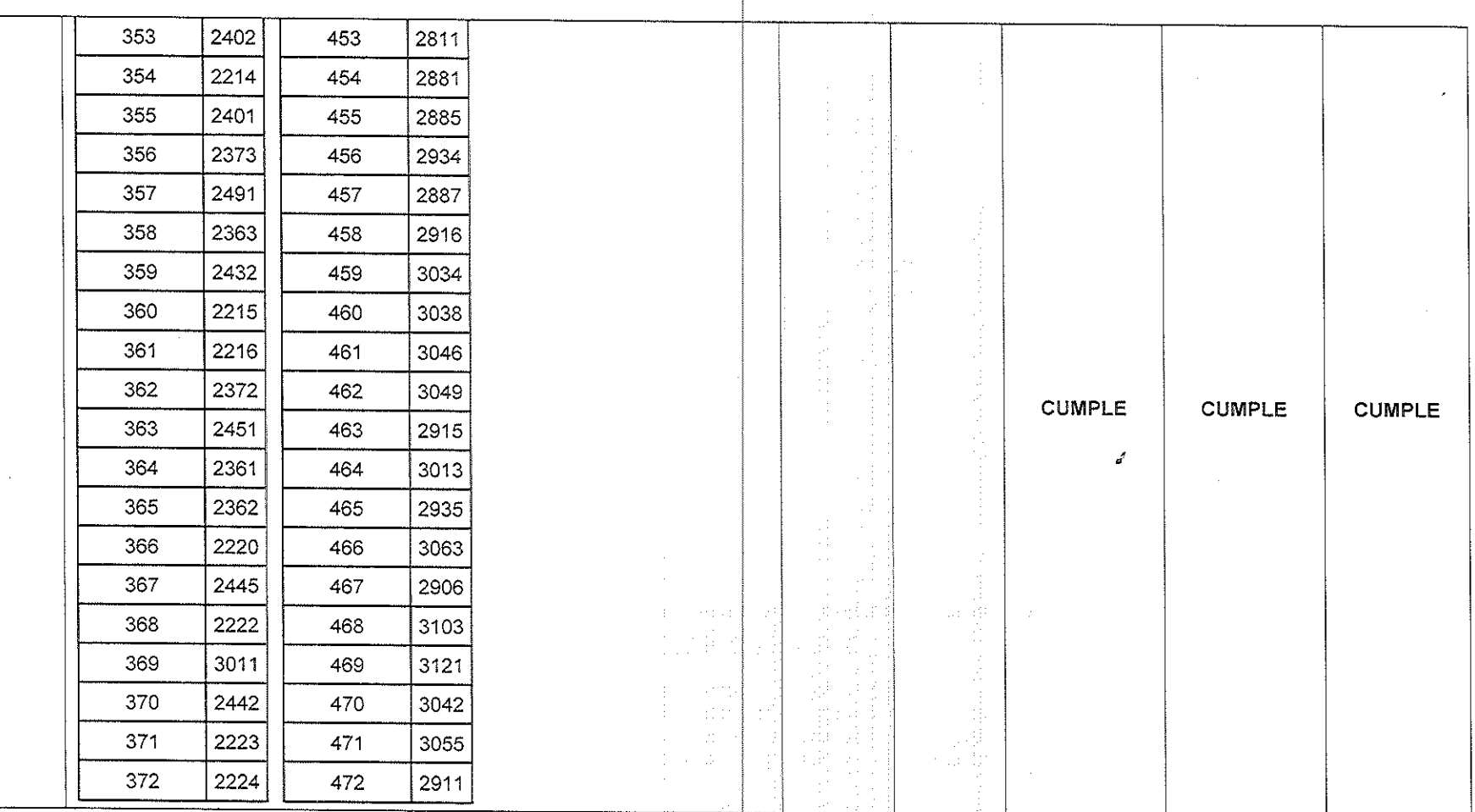

D

**VERSIÓN PÚBLICA** 

SON

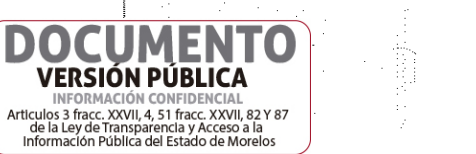

20

 $\mathcal{J}$ 

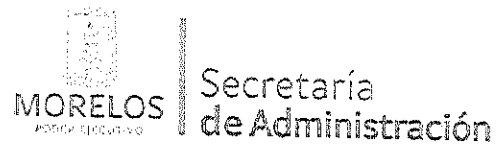

Unidad de Procesos para la Adjudicación de<br>Contratos.

Referente a la contratación del servicio de mantenimiento correctivo a 533 dispositivos de alertamiento instalados en el Estado de Morelos, solicitado por el Centro de Coordinación,<br>Comando, Control, Comunicación y Cómputo (C5).

 $\mathbf{r}$ 

# ACTA DE NOTIFICACIÓN DE FALLO

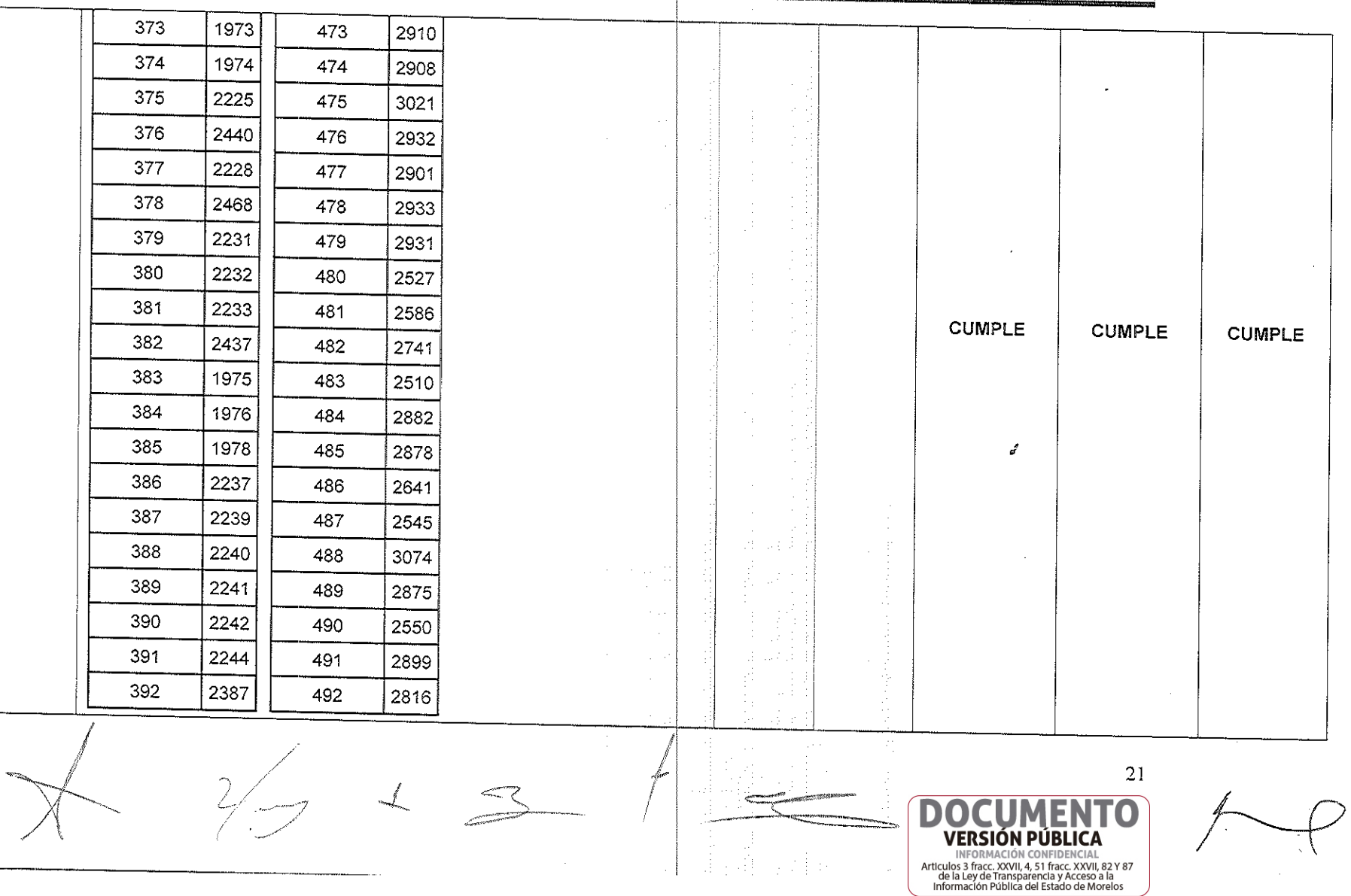

SOD<br>SOD

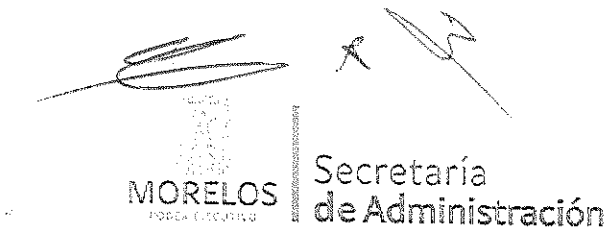

Unidad de Procesos para la Adjudicación de<br>Contratos.

Referente a la contratación del servicio de mantenimiento correctivo a 533 dispositivos de alertamiento instalados en el Estado de Morelos, solicitado por el Centro de Coordinación,<br>Comando, Control, Comunicación y Cómputo (C5).

# ACTA DE NOTIFICACIÓN DE FALLO

 $\rho_{\rm i}$ 

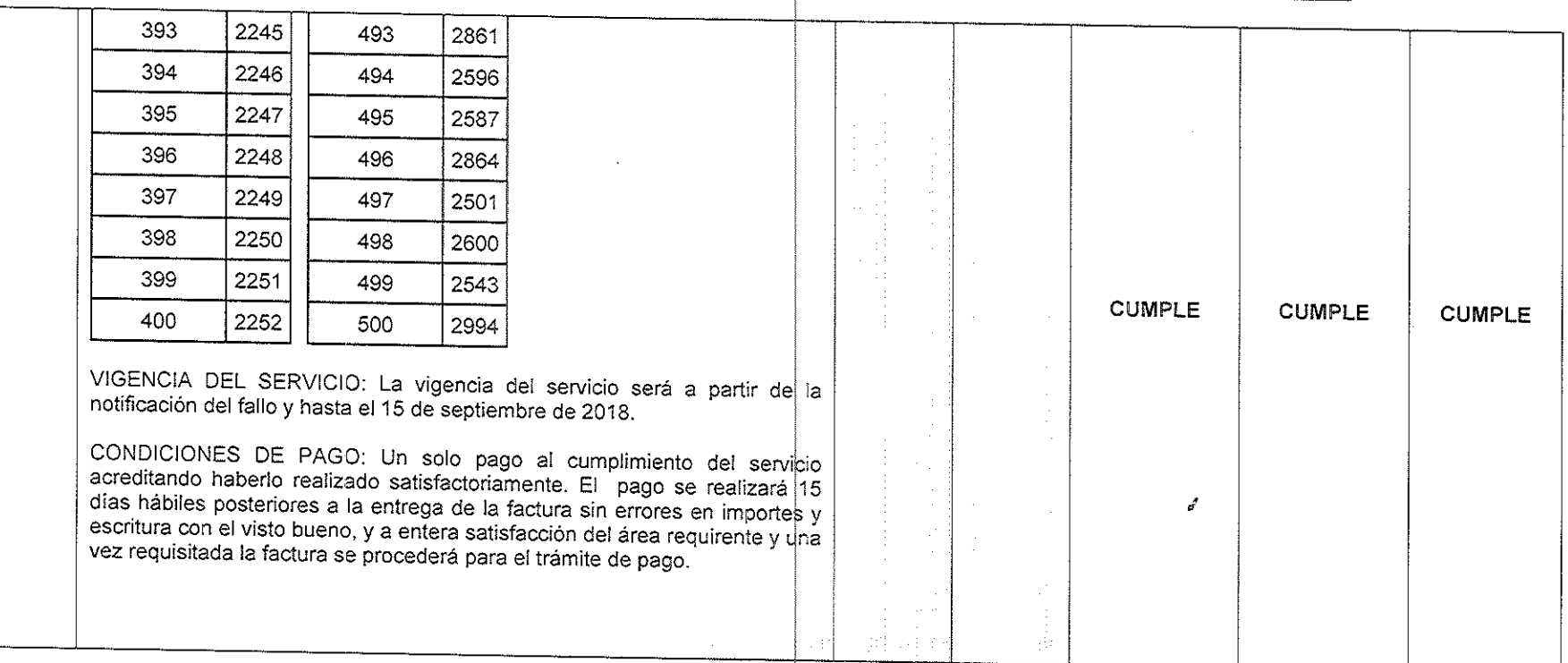

 $\frac{1}{\pi}$  ,  $\frac{1}{\pi}$  $\zeta=1$  $\langle \rangle$ L.C.

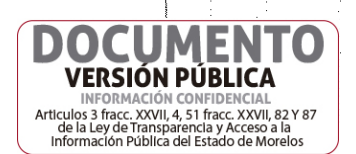

A

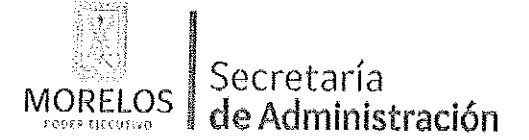

Unidad de Procesos para la Adjudicación de Contratos.

Referente a la contratación del servicio de mantenimiento correctivo a 533 dispositivos de alertamiento instalados en el Estado de Morelos, solicitado por el Centro de Coordinación, Comando, Control, Comunicación y Cómputo (C5).

### ACTA DE NOTIFICACIÓN DE FALLO

Las proposiciones de los licitantes que cumplieron con los requerimientos del anexo técnico 1, son los siguientes:

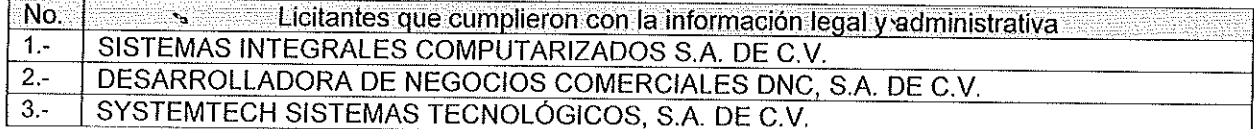

### NOVENO.- Desechamiento de propuestas

No hubo proposiciones desechadas.

DÉCIMO.- Evaluación Económica

La cual se realiza de la siguiente manera, tomando como fundamento el techo presupuestal asignado a la partida materia de la presente invitación conforme lo establece el artículo 35 de la Ley.

للتحادث والاسترار والمتملك الدامات المتالي

Para cubrir las erogaciones que se deriven del contrato que se adjudique con motivo de la presente invitación, se cuenta con los recursos programados y con la disponibilidad presupuestal para el ejercicio fiscal 2018, contando la autorización global emitida mediante oficio por la Secretaria de Hacienda, No. SH/0656-2/2018 y suficiencia específica, en oficio emitido por la Coordinación de Desarrollo y Vinculación de la Comisión Estatal de Seguridad Pública No. CES/CDyVI/1093/2018, para la partida 3531 (Instalación, Reparación y Mantenimiento de Equipo de Cómputo y Tecnologías de la Información).

Conforme a lo establecido en el artículo 43 párrafo primero de la Ley y al numeral 22.2, inciso B) de las bases, se compararon las ofertas económicas presentadas por los licitantes cuyas propuestas resultaron solventes y susceptibles de ser analizadas, llevando a cabo la revisión aritmética de las operaciones, de conformidad a lo previsto en el artículo 44 del Reglamento, obteniendose los importes que se indican en el Cuadro A3, los que se ordenaron de la menor a la de mayor monto propuesto.

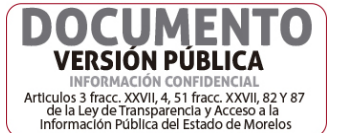

23

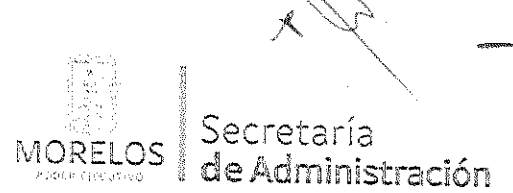

### INVITACIÓN A CUANDO MENOS TRES PERSONAS NACIONAL NÚMERO UPAC-IE-N21-2018

Referente a la contratación del servicio de mantenimiento correctivo a 533 dispositivos de alertamiento instalados en el Estado de Morelos, solicitado por el Centro de Coordinación, Comando, Control, Comunicación y Cómputo (C5).

# ACTA DE NOTIFICACIÓN DE FALLO

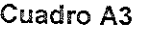

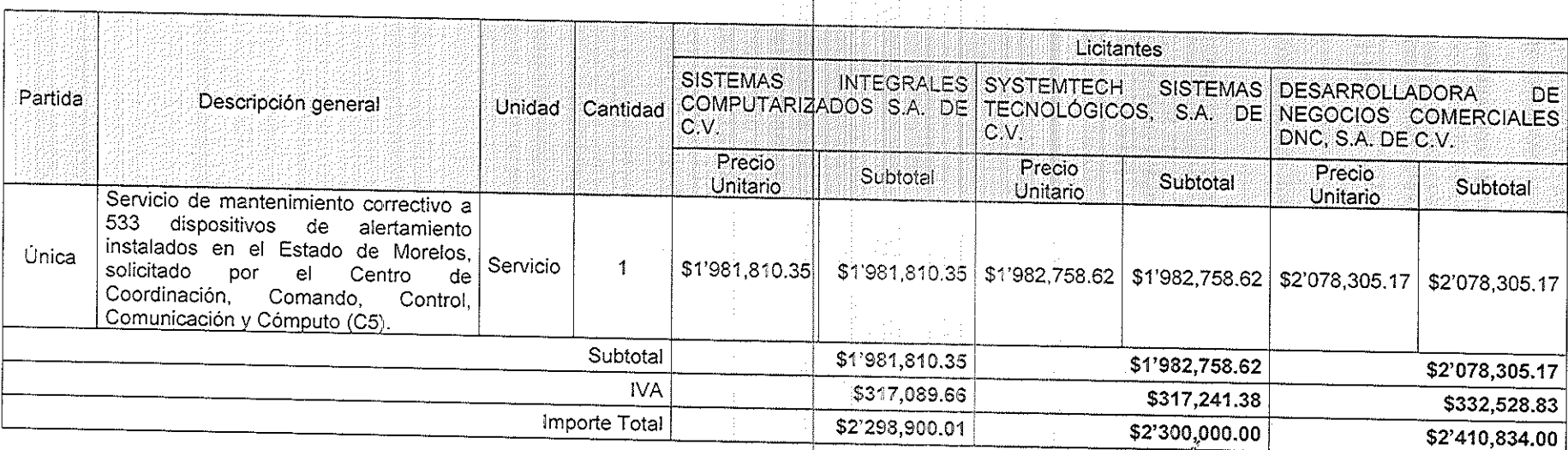

Como resultado de la revisión aritmética, se corrigió el importe del IVA de la propuesta económica de SISTEMAS INTEGRALES COMPUTARIZADOS, S.A. DE C.V., incrementándose en un centavo el importe total de su propuesta.

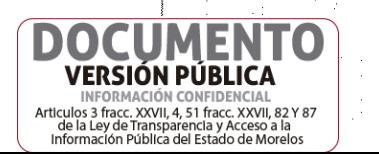

24

EN

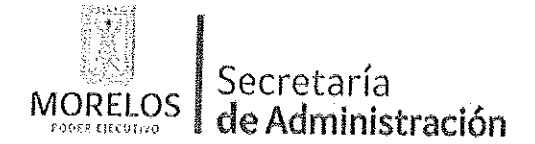

Unidad de Procesos para la Adjudicación de Contratos.

Referente a la contratación del servicio de mantenimiento correctivo a 533 dispositivos de alertamiento instalados en el Estado de Morelos, solicitado por el Centro de Coordinación, Comando, Control, Comunicación y Cómputo (C5).

### ACTA DE NOTIFICACIÓN DE FALLO

### DÉCIMO PRIMERO .- Emisión del fallo

Con base en la evaluación administrativa, técnica y económica, se emite el presente fallo por el cual se adjudica el contrato de entre los licitantes, a la propuesta que resultó solvente conforme a los criterios de adjudicación establecidos en las bases, en virtud de que reúne las condiciones legales, técnicas y económicas requeridas por la convocante y garantiza satisfactoriamente el cumplimiento del contrato respectivo, exhibiendo las mejores condiciones de calidad, precio y servicio, correspondiendo al licitante SISTEMAS INTEGRALES COMPUTARIZADOS S.A. DE C.V., con un importe total de \$2'298,900.01 (Dos millones doscientos noventa y ocho mil novecientos pesos 01/100 M.N.), quien presentó la proposición solvente de la partida única, cuyo precio es el más bajo, el que se desglosa de la siguiente. manera:

.<br>Principal political political control

Cuadro A4

机交叉工

-1104

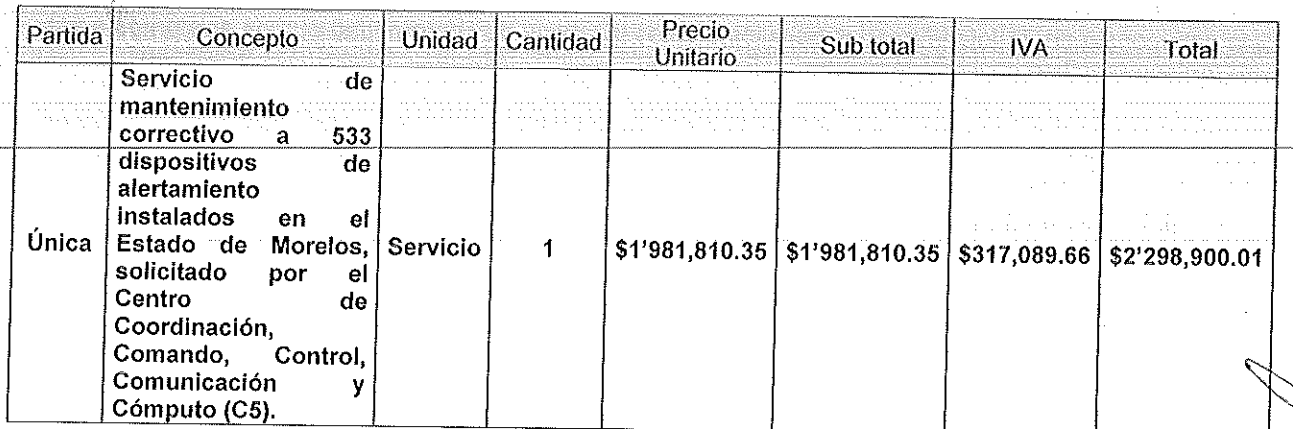

En la elaboración del contrato se deberá contemplar todas las especificaciones del servicio que se establecieron en su oferta técnica para su evaluación, cuyo resultado se indica en el Cuadro A2.

En virtud del cierre de la actual administración a concluirse el día 30 de septiembre de 2018, queda bajo la más estricta responsabilidad del área requirente, el seguimiento, supervisión, recepción y pago de los servicios en tiempo y forma a la empresa adjudicada, debiendo respetar y acatar en todo momento lo dispuesto en la fracción II, del artículo 72 de la Constitución del Estado de Morelos.

Para efectos de la notificación y en términos del artículo 34 del Reglamento de la Ley, a partir de esta fecha se pone a disposición de los participantes que no hayan asistido, copia de la presente acta en los estrados de las oficinas de la Unidad de Procesos para la Adjudicación de Contratos, ubicada en calle Gutenberg No. 2, Edificio Vita Luz, 3er Piso, Colonia Centro, C.P. 62000, Cuernavaca, Morelos, por un término no menor de cinco días hábiles, siendo de la exclusiva responsabilidad de los participantes acudir a enterarse de su contenido y obtener copia de la misma, lo cual tendrá los efectos de la notificación personal.

De conformidad a lo estipulado en el artículo 62 de la Ley, la firma del contrato deberá suscribirse en las oficinas de la Unidad de Procesos para la Adjudicación de Contratos, en un término no mayor de diez

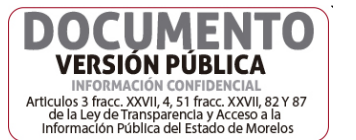

25

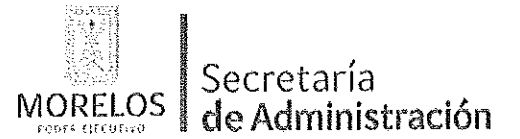

#### INVITACIÓN A CUANDO MENOS TRES PERSONAS NACIONAL NÚMERO UPAC-IE-N21-2018

Referente a la contratación del servicio de mantenimiento correctivo a 533 dispositivos de alertamiento instalados en el Estado de Morelos, solicitado por el Centro de Coordinación, Comando, Control, Comunicación y Cómputo (C5).

Firmá

### ACTA DE NOTIFICACIÓN DE FALLO

días hábiles contados a partir de la presente notificación, así como entregar las garantías contempladas en las bases, para lo cual el licitante adjudicado deberá presentar en un plazo de 1 día hábil la documentación siguiente: acta constitutiva, poder notarial, reformas del acta constitutiva (en caso de existir), comprobante de domicilio reciente, R.F.C., inscripción ante el IMSS, identificación oficial de quien suscribe el contrato y registro ante el INFONAVIT.

En el caso de que el licitante adjudicado no firmare el contrato por causas imputables al mismo dentro del plazo establecido, se hará del conocimiento a la Secretaría de la Contraloría para que se inicie el procedimiento de sanciones previstos en la Ley y se procederá conforme a lo señalado por el segundo párrafo del artículo 62 de la Ley y 76 de su Reglamento.

Después de dar lectura a la presente acta, se dio por terminado este evento, siendo las 14:40 horas, del día 15 de agosto de 2018.

Esta acta consta de 27 fojas firmadas para los efectos legales y de conformidad por los asistentes a este acto, quienes reciben copia de la misma.

Nombre, razón o denominación social / Nombre del representante

Por los licitantes invitados

SISTEMAS INTEGRALES COMPUTARIZADOS S.A. DE C.V.

DESARROLLADORA DE NEGOCIOS COMERCIALES DNC, S.A. DE C.V.

SYSTEMTECH SISTEMAS TECNOLÓGICOS, S.A. DE C.V.

Por los servidores públicos

Por la Unidad de Procesos para la Adjudicación de Contratos

**∖Lic. Ángel Alemán Alonso** Director de Concursos y Encargado de Despacho de la Unidad de Procesos para la Adjudicación de Contratos.

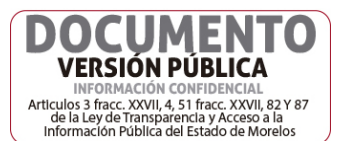

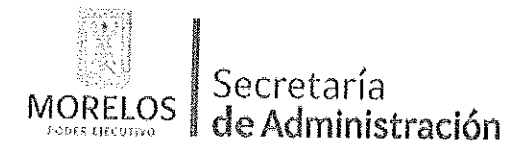

Unidad de Procesos para la Adjudicación de Contratos.

a film

 $\frac{1}{4}$  ,  $\gamma$  ,

Referente a la contratación del servicio de mantenimiento correctivo a 533 dispositivos de alertamiento instalados en el Estado de Morelos, solicitado por el Centro de Coordinación, Comando, Control, Comunicación y Cómputo (C5).

## ACTA DE NOTIFICACIÓN DE FALLO

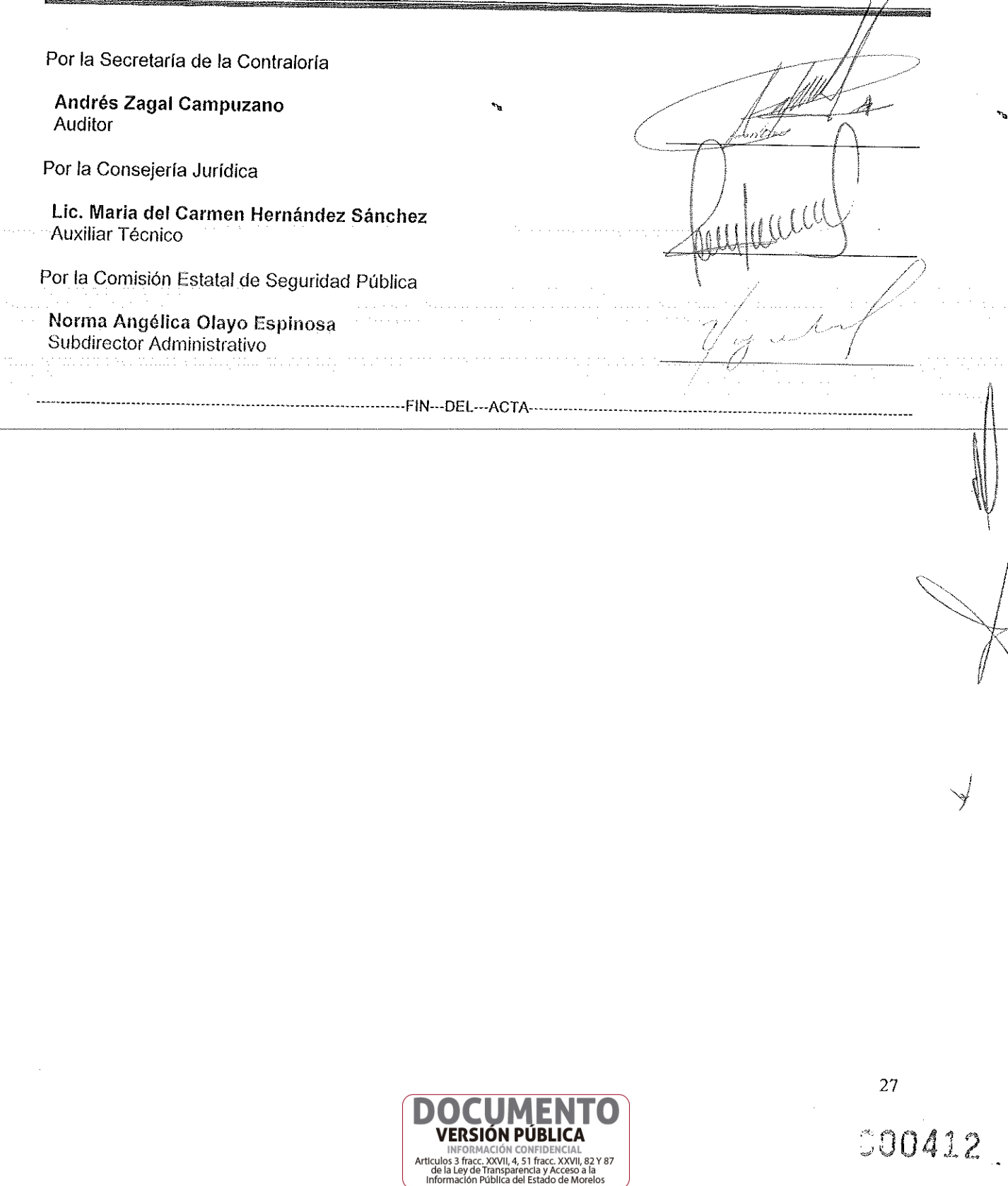